# 臺中市112學年度

# 國民小學一般智能資賦優異學生鑑定

【學生初選報名 期間:2/6至2/16】

報名網址: gti.tc.edu.tw/e

時間:112年1月

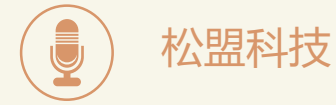

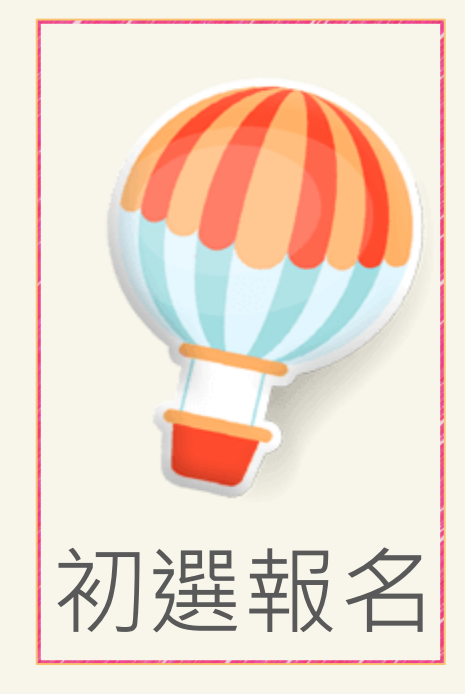

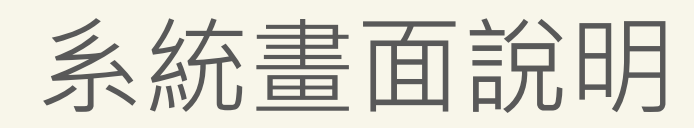

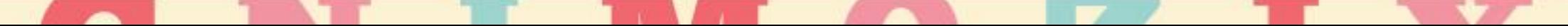

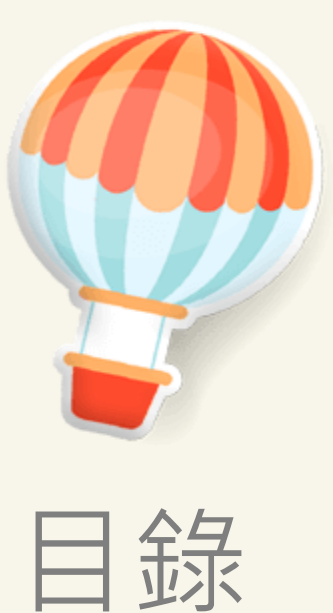

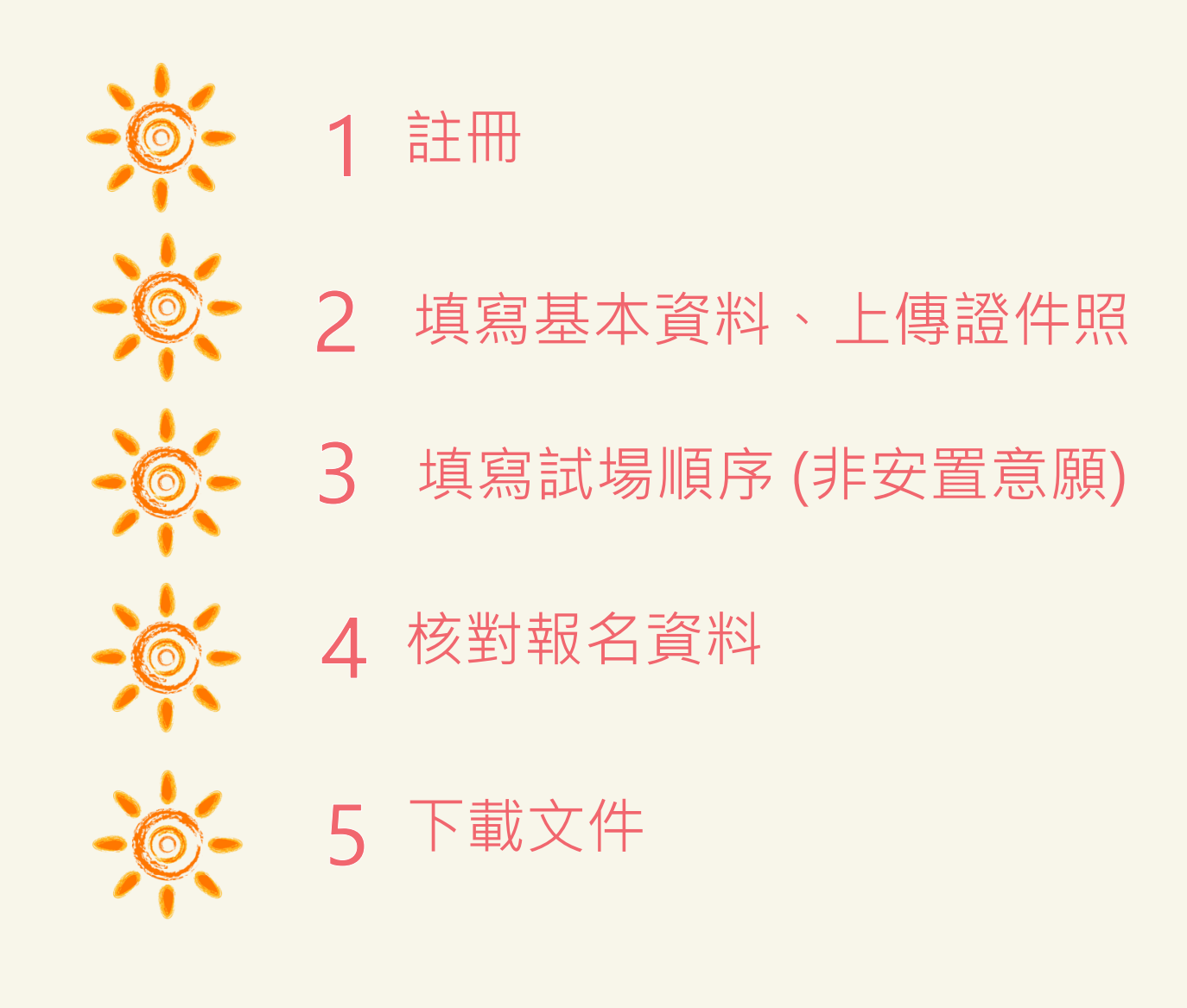

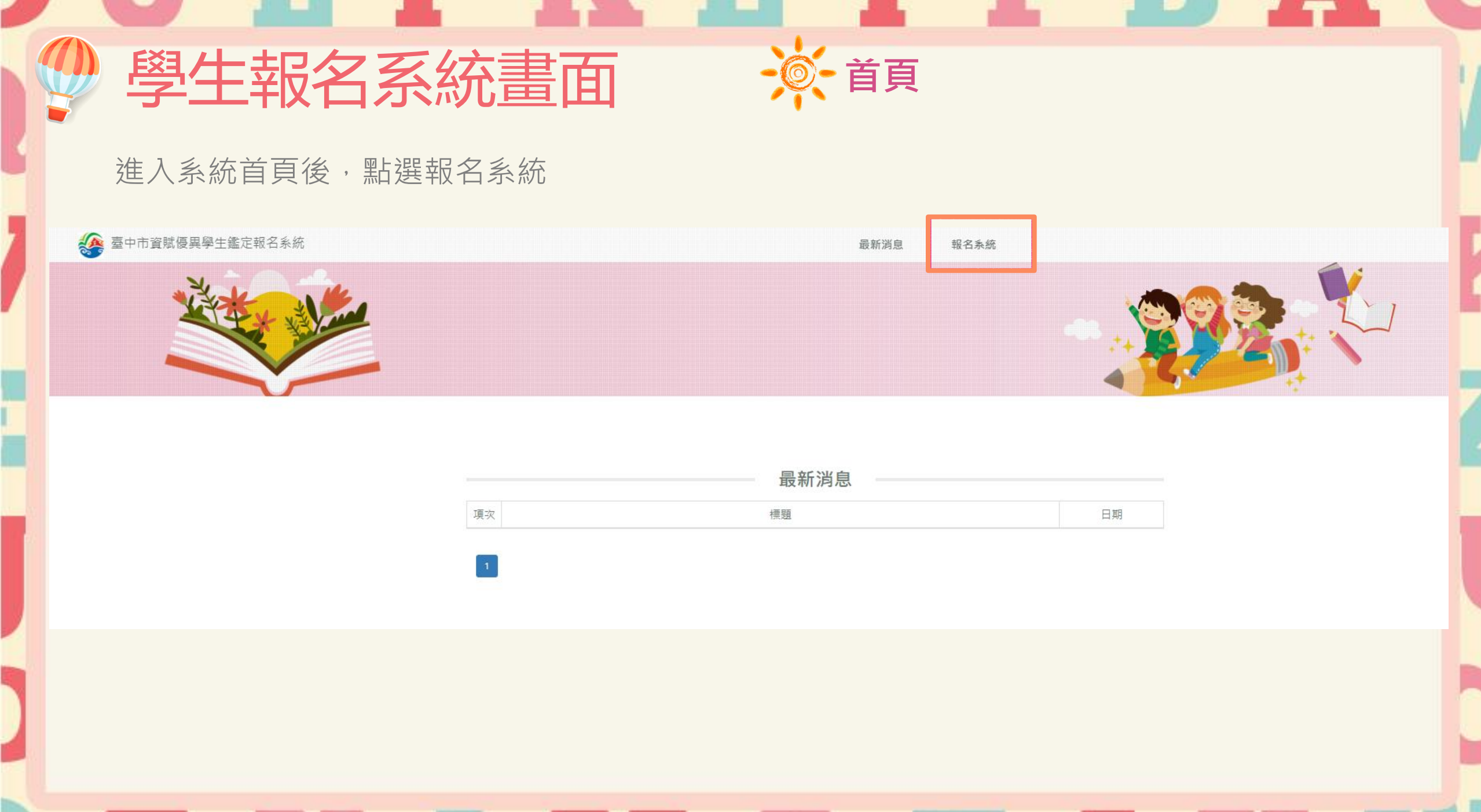

**TALLE** 

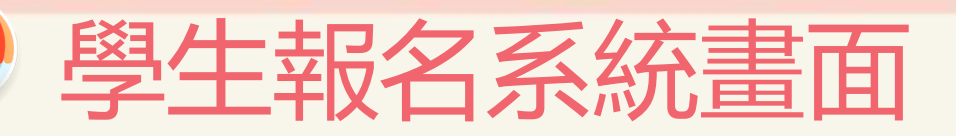

進入報名系統後,點選學生

☆ 臺中市資賦優異學生鑑定報名系統 最新消息

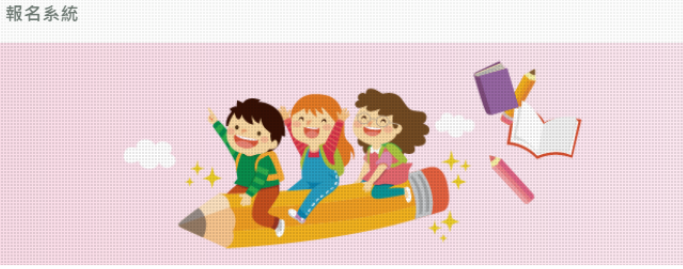

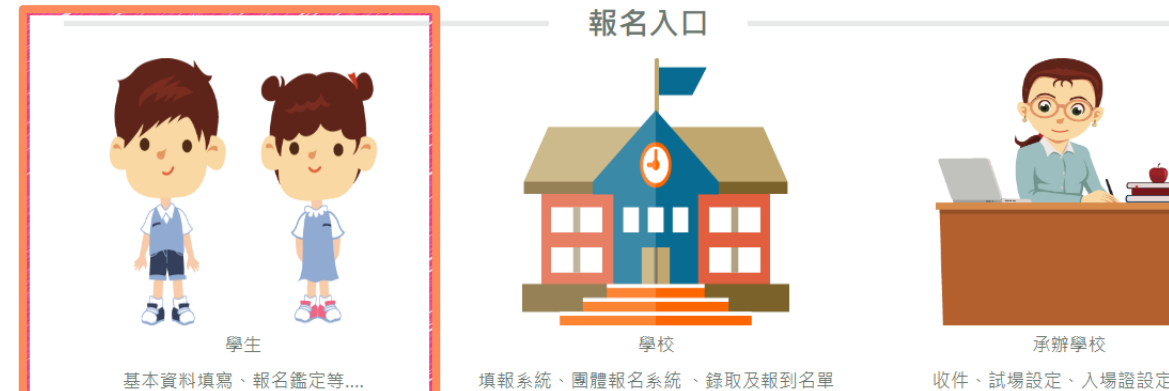

填報系統、團體報名系統 、錄取及報到名單 下載等...

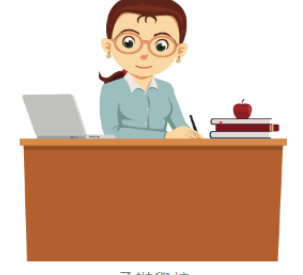

◎一報名系統

收件、試場設定、入場證設定等...

## 學生報名系統畫面 : 美

第一次進入系統,需先進行帳號註冊,註冊完成後才可進行報名。

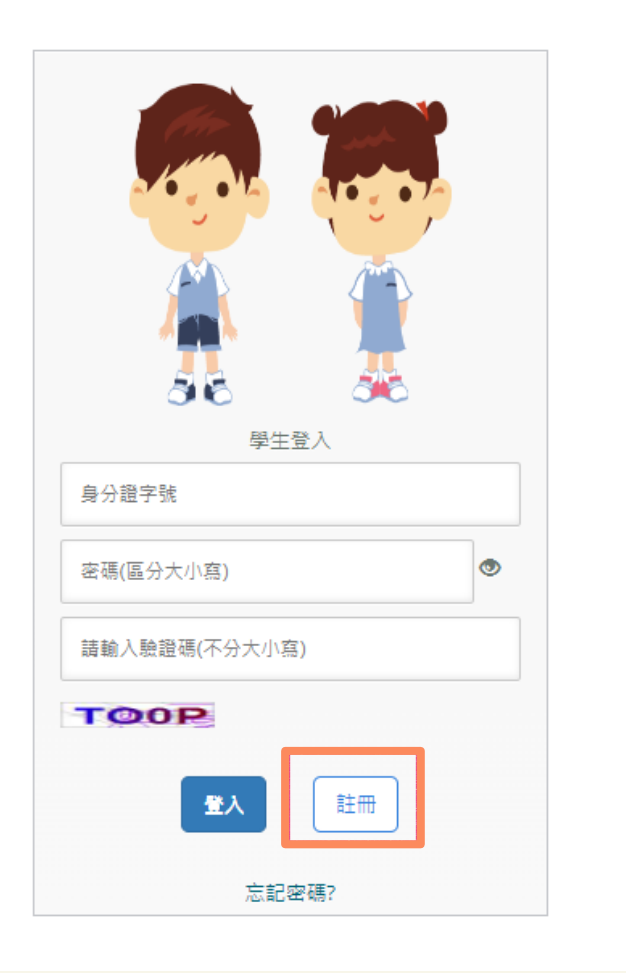

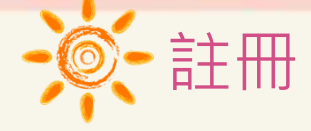

註冊前,請先閱讀完蒐集個資告知事項,並勾選我已閱讀並同意以 上聲明事項,才可進行註冊。

### 蒐集個資告知事項

\*\*依個人資料保護法(以下稱個資法)第八條第一項(如為間接蒐集之個人資料則為第九條第一項)規 定,請您於報名臺中市112學年度國民小學一般智能資賦優異學生鑑定安置前務必詳細閱讀本聲明書之 各項內容,若您報名此項鑑定,表示您同意壹中市政府教育局蒐集、處理、利用您與相關人員之下列。 個人資料, 始繼續進行後續相關步驟。 ■機關名稱:臺中市政府教育局(以下簡稱本量位) ■ 個人資料蒐集之目的:辦理活動報名及相關管理作業。 ■ 法定之特定目的:壹中市112學年度國民小學一般智能資賦優異學生鑑定安置。 ■個人資料之類別:COO1 辨識個人者、CO11 個人描述、CO23 家庭其他成員之細節、CO51 學校紀

■ 個人資料虛理及利用:

錄 -

1. 期間:除法令或教育部另有規定外,將依業務所須之年限進行保存。

2. 地區:本量位提供服務之地區。

 $\frac{1}{2} \left( \frac{1}{2} + \frac{1}{2} + \frac$ 

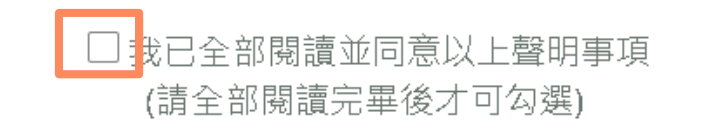

美巴佐坦的大巴立美国世语神圣圣华的英国的英语的英国人,在美国华西的巴

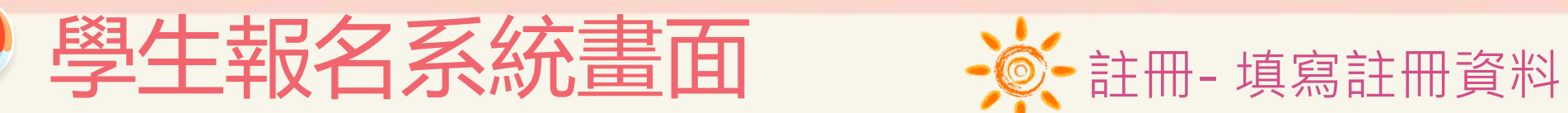

先選區域再選學校名稱,就讀 年級請點選2年級或4年級

## 身分證字號或居留證號碼,用來 當作登入的帳號

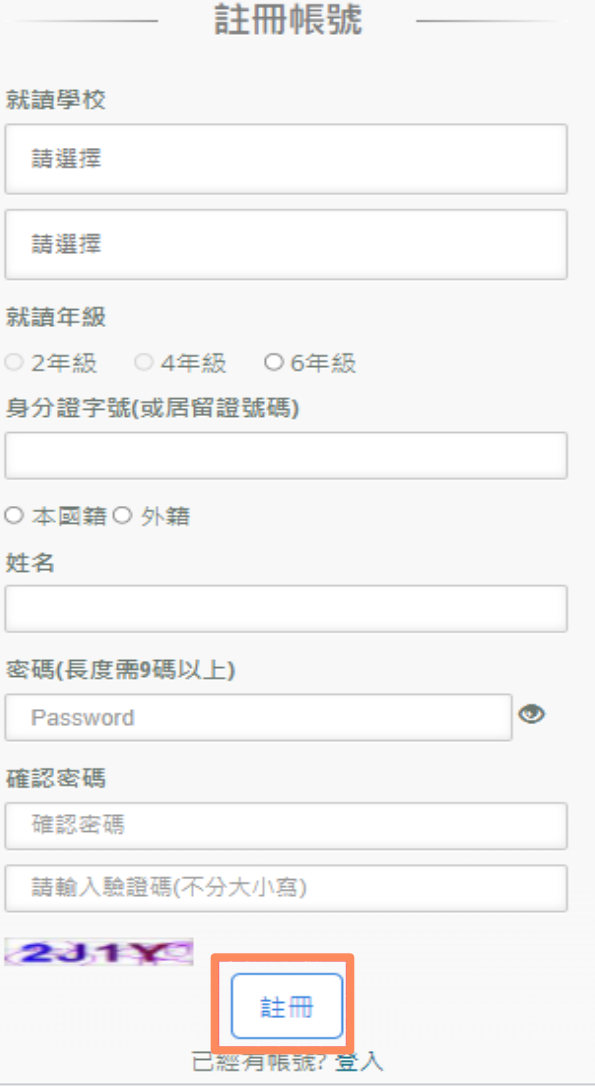

## 註冊成功,會出現註冊成功訊息! 再使用註冊的帳號密碼登入系統

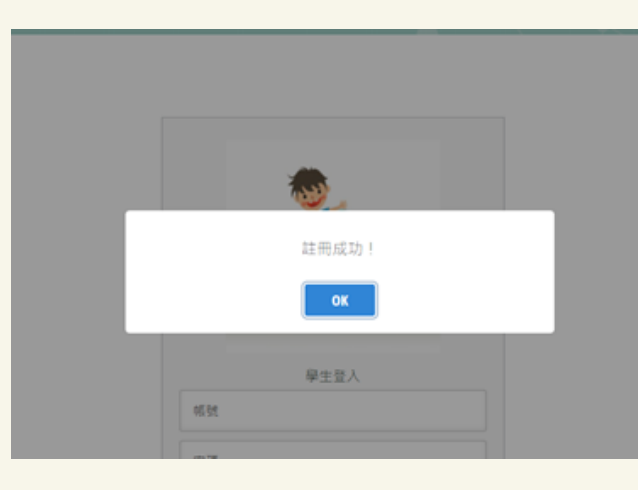

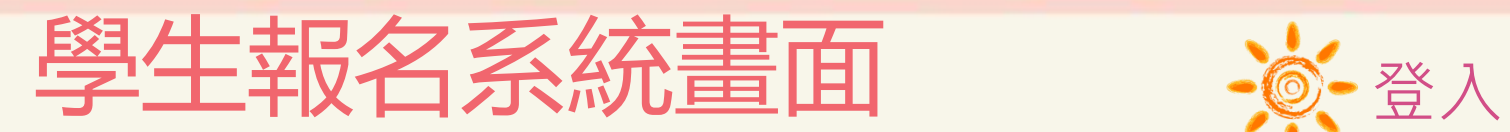

註冊成功後請再次登入,請輸入身分證字號(帳號)及所設定的密碼。

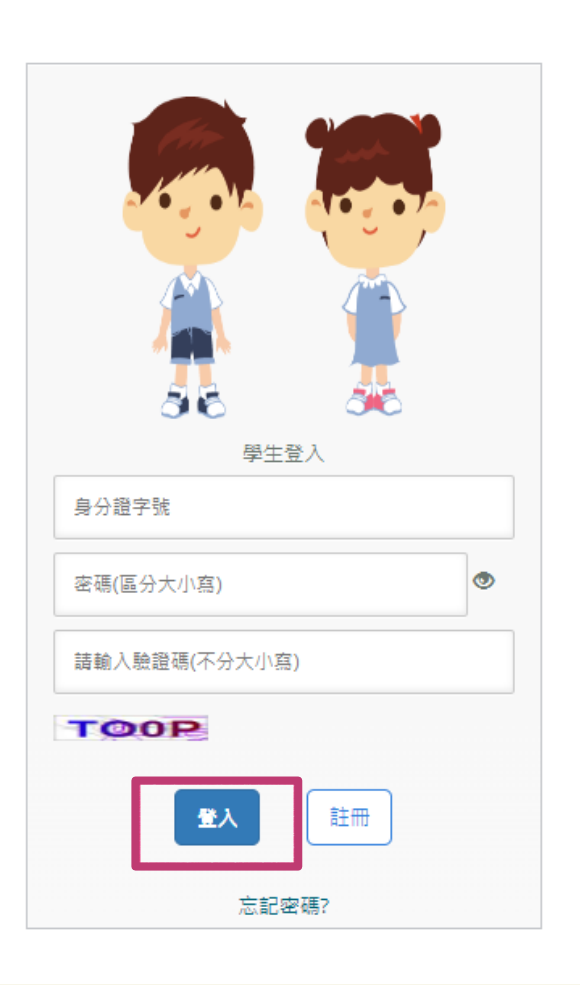

## 注意:密碼輸入錯誤三次帳戶即鎖定,5分鐘後自動解鎖,若 期間再輸入錯誤密碼,會再延長5分鐘。

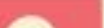

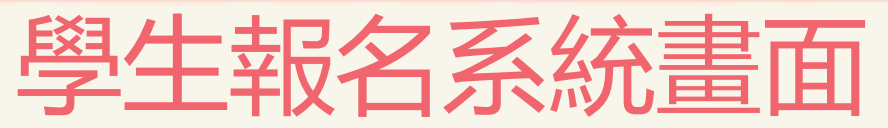

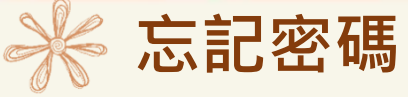

如果忘記密碼,可以點選「忘記密碼」,輸入註冊的身分證字號、生日、姓名及新的密碼後,點選「重設密碼」,即可使用新的 密碼登入。

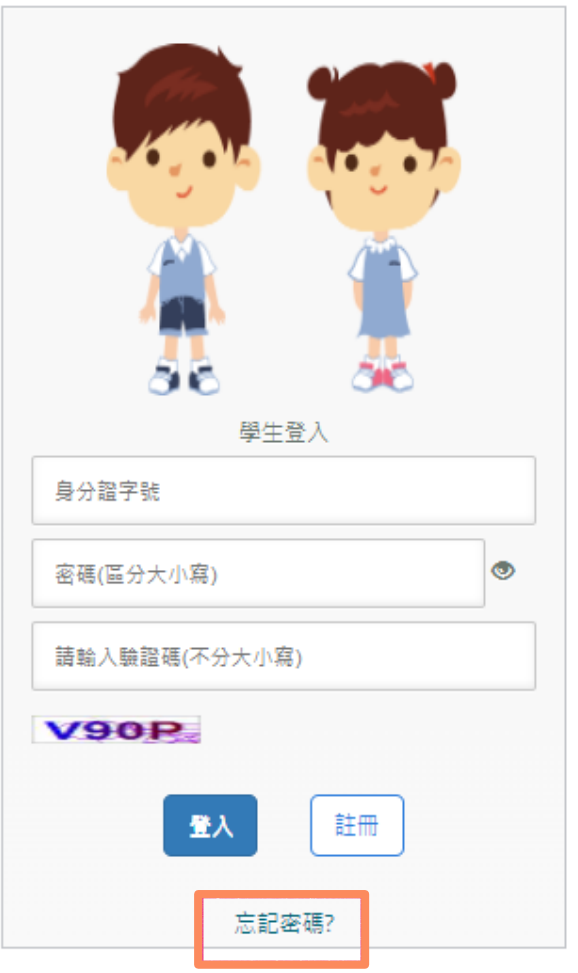

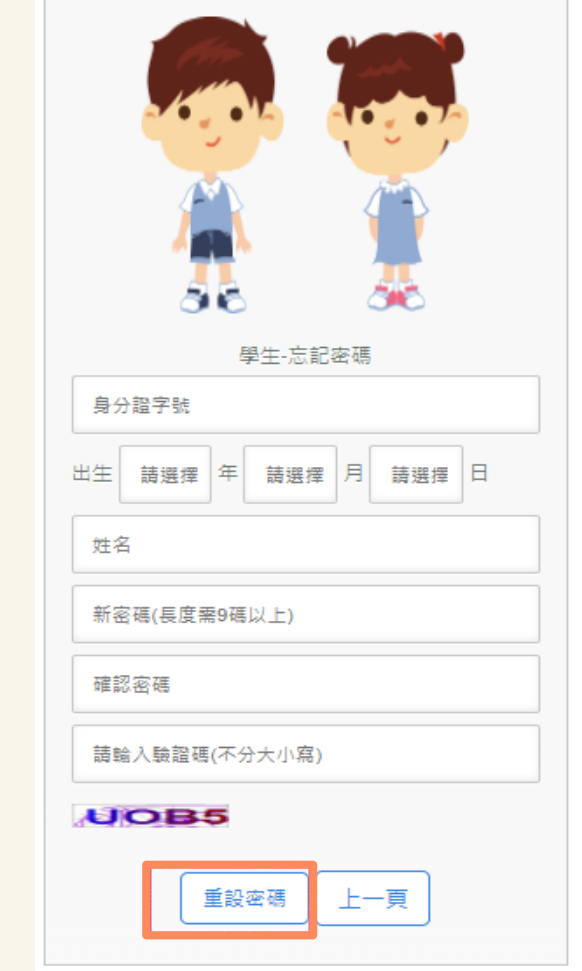

# 学生報名系統畫面 。

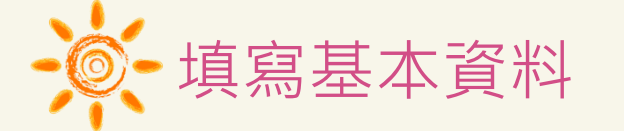

填寫個人基本資料:紅色星號(\*)之欄位均為必填欄位,填寫完成按下一步。

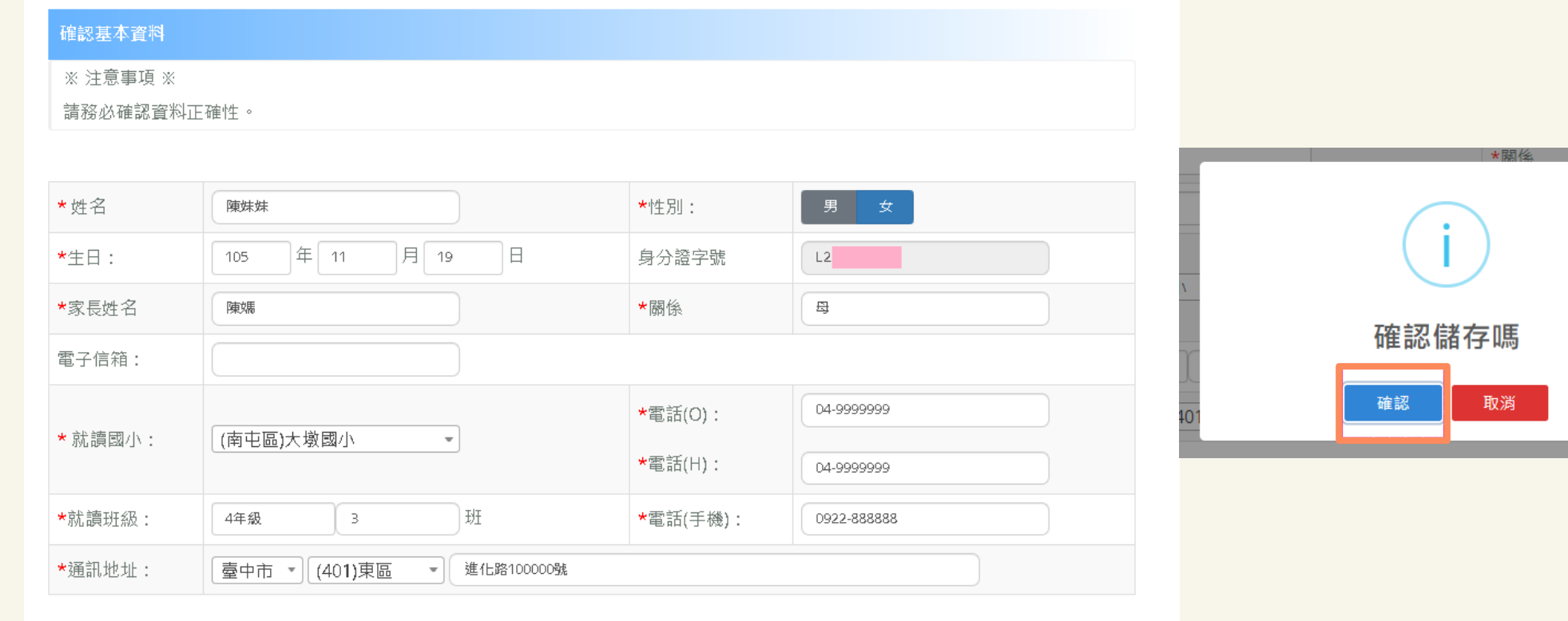

確認完基本資料後,務必按「下一步」。

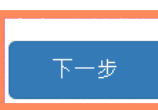

## 學生報名系統畫面

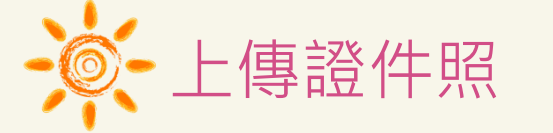

1.畫面會出現範例圖片,請參考此範列圖片的規格上傳檔案。

2.僅可上傳png或jpg檔案,點選「上傳圖片」鈕後,請選擇證件照儲存的位置,選擇證件照後,點選開啟後,網頁會預覽顯示上傳的照片。

#### 上傳證件照

#### ※注意事項※

【說明1】須為 6 個月內所拍攝之正面、脫帽、露耳、五官清晰、白色或淺色背景之2吋證件照片。 【說明2】檔案格式必須為 \*.jpg 檔或\*png 檔,解析寬度須為 360px 或以上,解析高度須為 480px或以上,檔案大小不得超出 5MB · 【說明3】臉部須佔照片面積之 70%~80%,頭部或頭髮不能碰觸到照片邊框 ( 長髮碰到邊框下緣情形例外 ) 。 【說明4】臉型輪廓及五官 ( 眉,眼,耳,鼻,口 ) 須清楚呈現,不得被頭髮遮蓋,不能側向一邊或傾斜,特殊痣、胎記、疤痕不可遮蓋或修改。 【說明5】不得使用合成或修改之相片,亦不可使用翻拍照或生活照修剪。

【說明6】務必上傳報名學生本人之照片,此照片為鑑定時辨識身分使用,若未依規定造成監試人員辨識上的困難,可能影響應試權益。

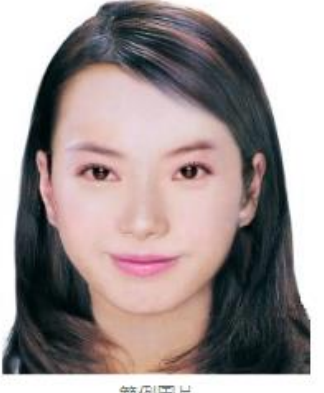

節例圖目 上海画片

#### 填寫基本資料 上傳證件照 選填鑑定試場

核對報名表

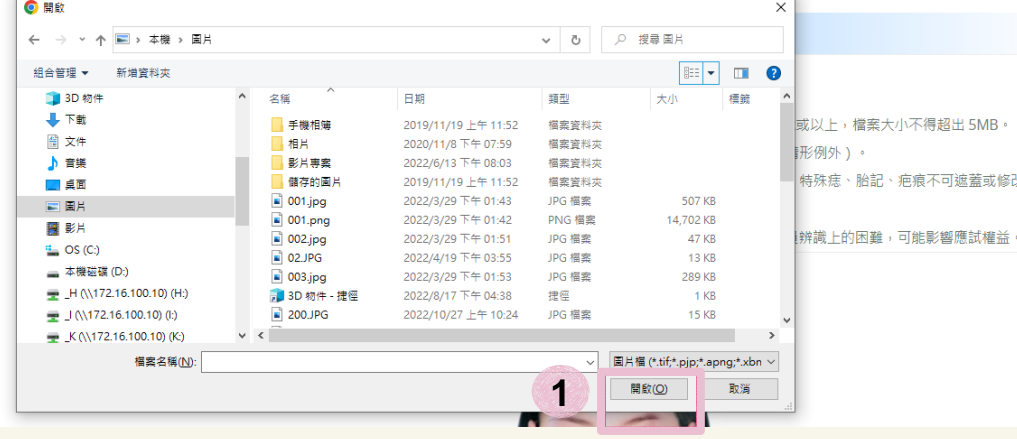

#### 裁剪圖片後,務必按「儲存證件照」,以完成上傳動作。

下一步

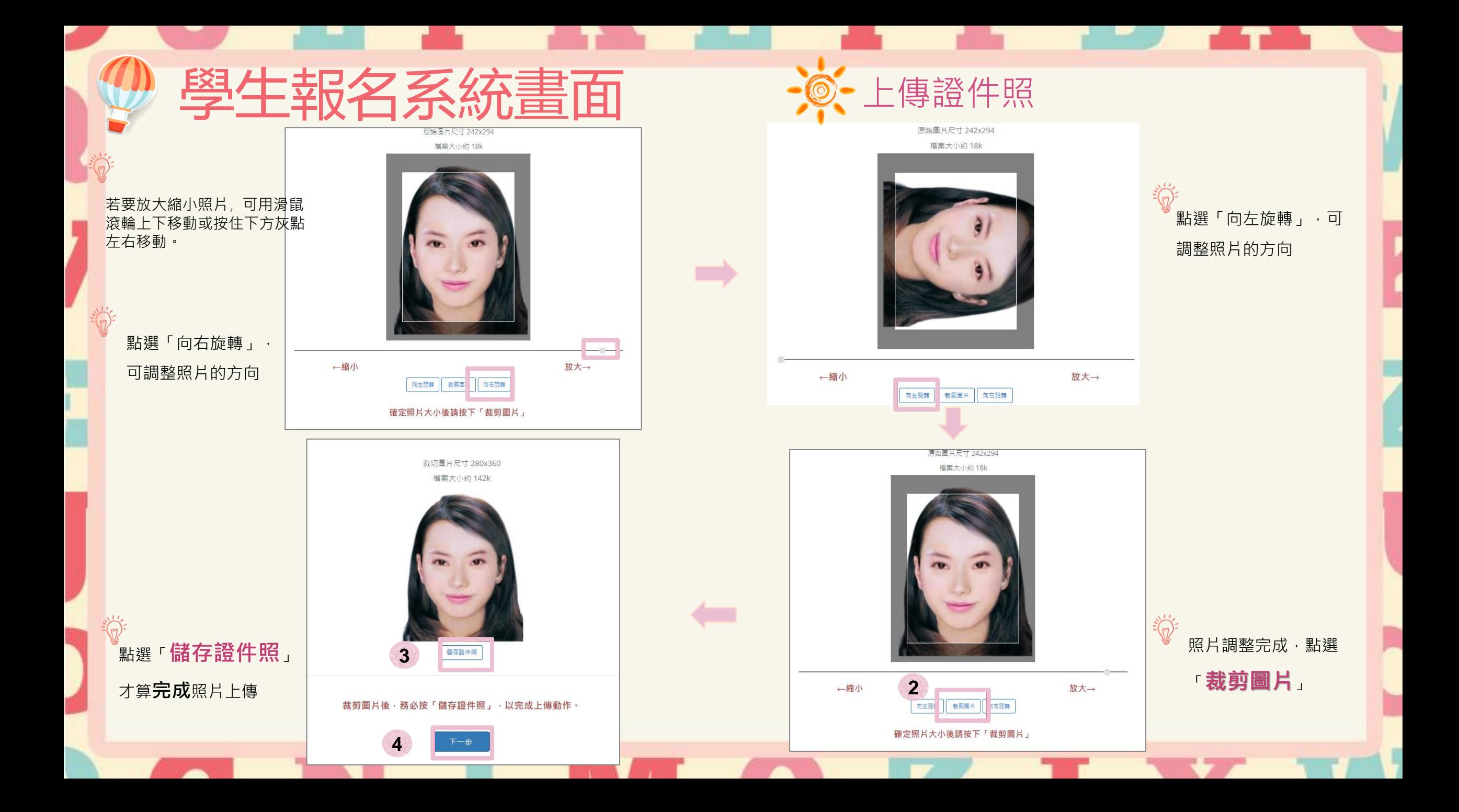

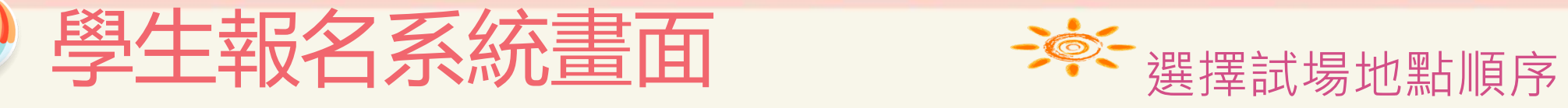

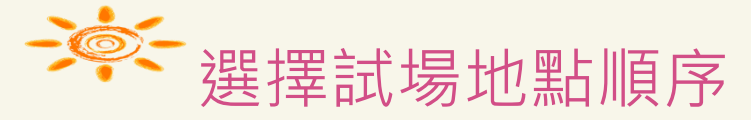

填寫試場地點順序,六個試場依需要的順序點「上移」或「下移」進行排序,選擇完成後,點選下一步才算完成。

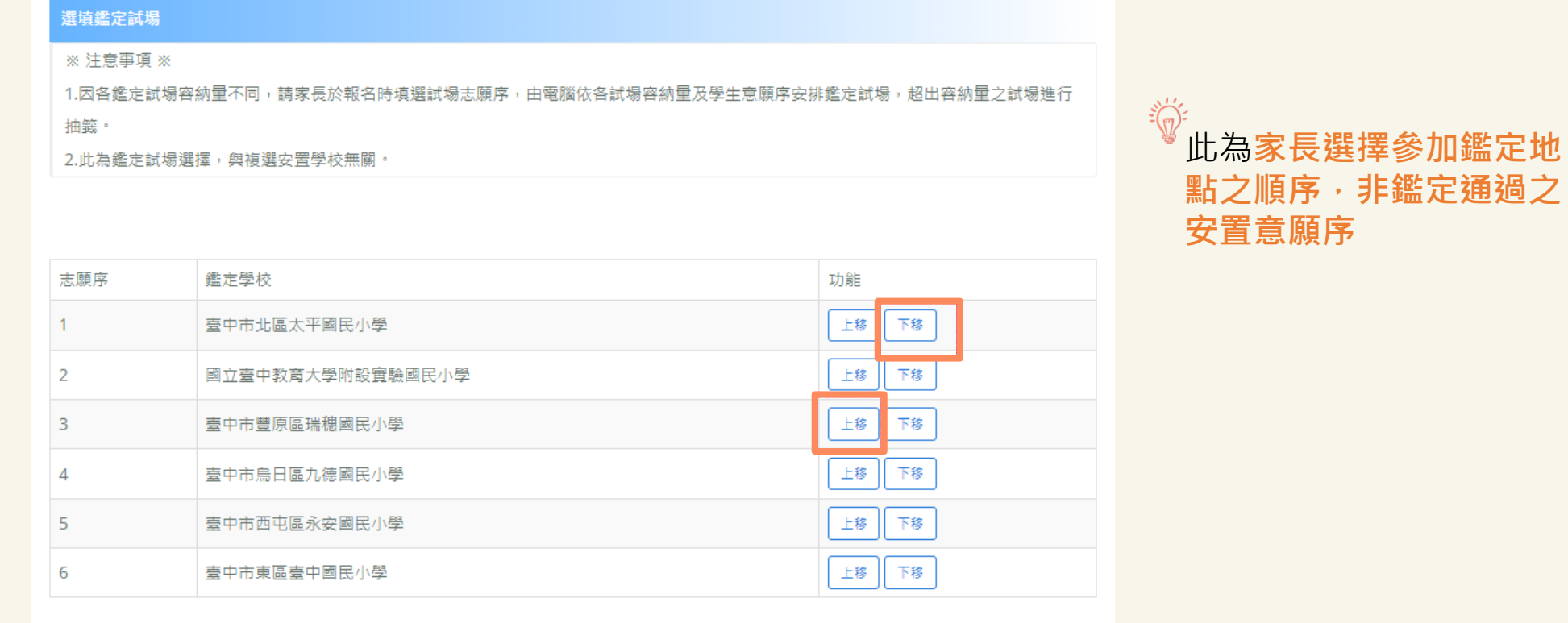

確認完鑑定試場順序後,務必按「下一步」。

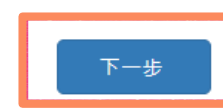

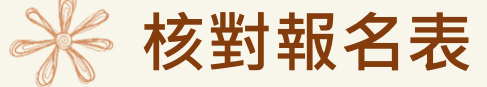

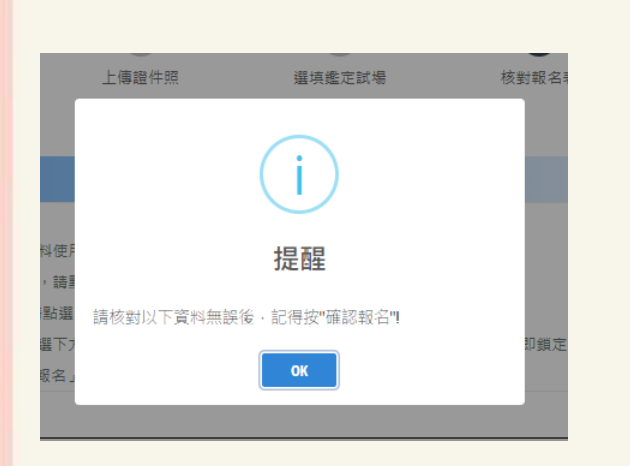

學生報名系統畫面

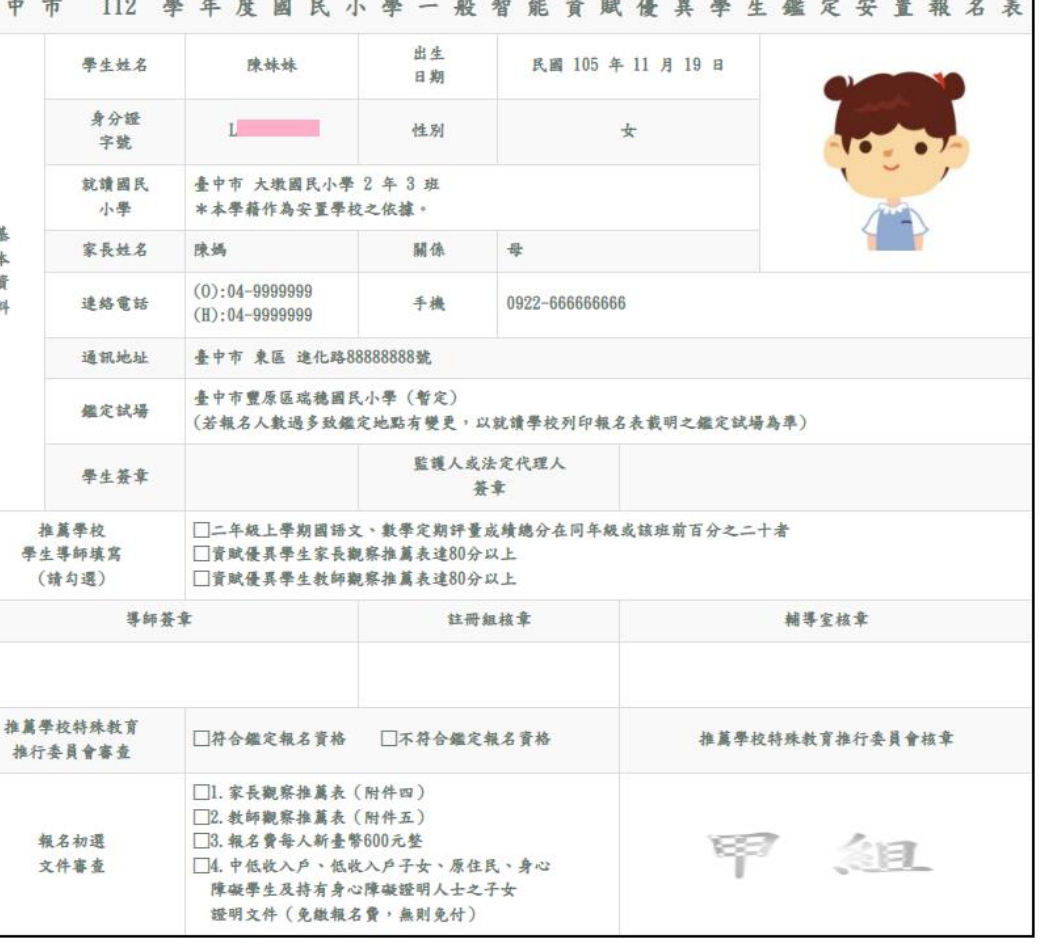

確認報名

點選「**確認報名**」後, **報名資料**即鎖定, 無法**變更**,請務必確認所有報名資料皆無誤 後再 點選「確認報名」,以免影響自身權益。

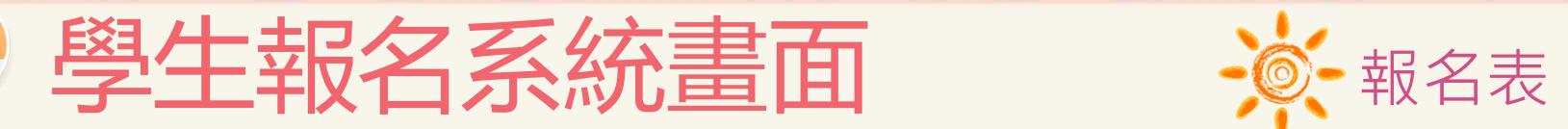

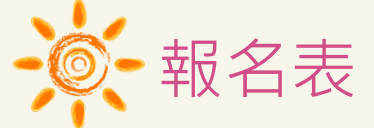

 $\mathbb{E}(\mathbb{R})$ 

報名表件統一由就讀學校列印,並請配合就讀學校期程將報名費用(每人新臺幣600元整)繳交至就讀學校。

#### 甲组 (二升三年级,请用浅黄色 A4 纸列印) 喜由市 119 卷年度固民小卷一起知能咨踪得显卷出楼定字署

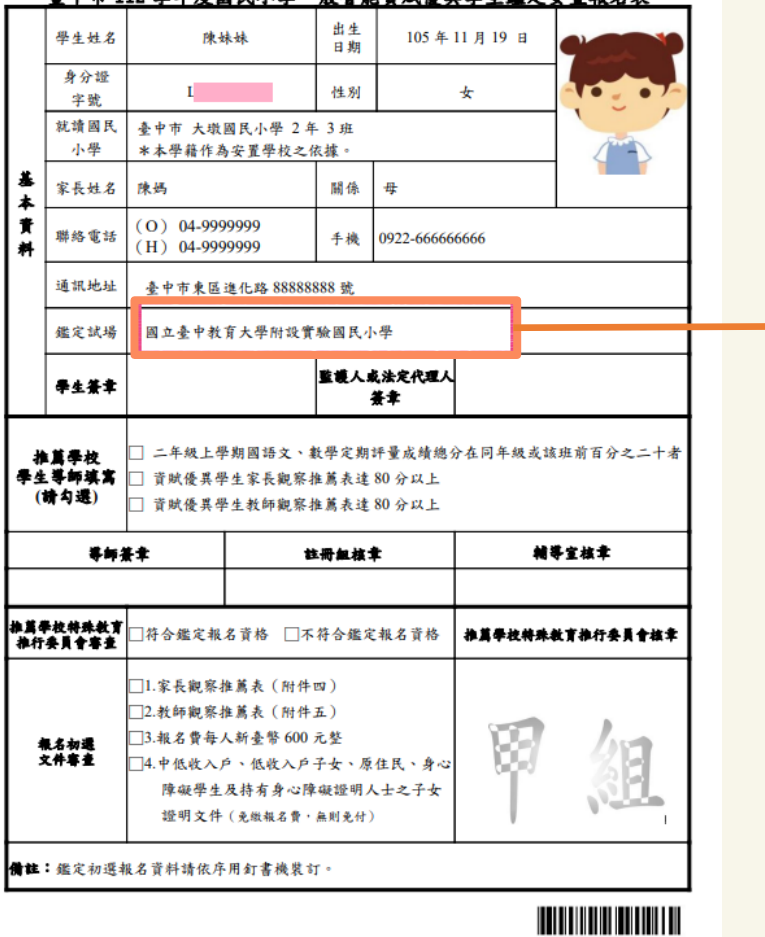

原則上鑑定地點為報名時所填第一順位之試場,但若**報名 人數過多將以電腦抽籤決定**,故**以就讀學校列 印之鑑定安置報名表所載明之鑑定地點為準**

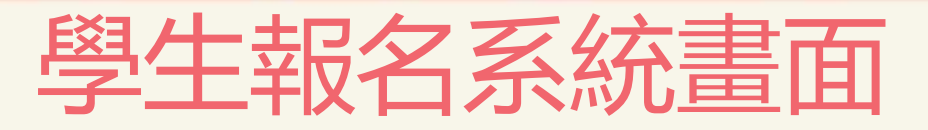

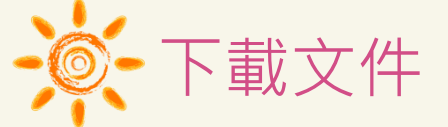

在開放下載的時間,到「下載文件」下載入場證及鑑定結果通知單,點選所需檔案自行下載列印。

### 下載文件

### ※注意事項※

鑑定入場證及結果通知單等文件將於簡章訂定之開放時間顯示並提供下載。

- 1. 「初選鑑定入場證」下載並自行列印: 112年3月15日(三)起。
- 2. 「初選結果通知單」下載並自行列印:112年3月31日(五)下午17:00起。
- 3.「複選鑑定入場證」下載並自行列印:112年5月3日(三)起。
- 4. 「複選結果通知單」下載並自行列印: 112年5月18日(四)下午17:00起。

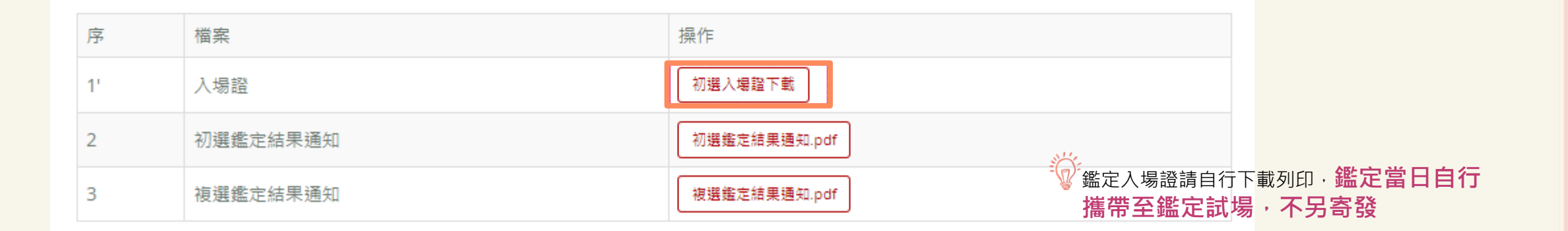

入場證號: 120107 學生姓名: 陳姝妹 最定地點: 國立臺中教大賞小 第01試場

\* 微定日期: 112年3月18日(星期六)

\* 微定時間表:

學生報名系統書面

(請詳閱鑑定須知) 鑑定須知

臺中市 112 學年度國民小學

一般智能资赋侵具学生鑑定

初選鑑定入場證

1. 試區: 國立臺中教育大學附設實驗國民小學、臺中市東區臺中國民小學、臺中市北區太平國民 小學、臺中市豐原區瑞穗國民小學、臺中市西屯區永安國民小學、臺中市鳥日區九德國民小學。 2.鑑定學生請按各節測驗時間入場,對號入座,施測時請將入場證置於桌面左上角。鑑定入場證 如有毀損、遺失或未攜帶者,由各鑑定試場試務中心拍照確認身分存證,並補發鑑定入場證。 3. 请自備文具用品(2B 鍋學、權度線、遭明無任何字與格線之參板等), 浏验時不得向他人借 用。非鑑定必需物品 (如小刀及剪刀),不得攜入試場。 4. 團體智力測驗與學科測驗開始及結束時間依該測驗標準化程序之施測時間訂之, 基於施測需要 測驗開始10分鐘後不得入場,亦不得提早出場。 5.鑑定學生不得有交談、左顧右盼、偷看、抄襲、頂替或舞弊情事舞弊行為。 6. 如遇到警報或施測時間已到,不論是否寫完,應立即停止作答。 7.鑑定學生不得隨身攜帶、配戴或使用行動電話、電子穿戴式裝置(含電子錶)或其他具有資訊傳 輪、感應、拍攝或記錄功能之器具、設備,並不得置放於試場座位四周。其關機者亦同。 8. 不得污損試卷及答案卡或在試卷上作任何標記。 9.鑑定學生不得將試題及答案卡 (卷) 攜出試場,違者取消鑑定資格。 10. 抄錄測驗內容為侵害智慧財產權之行為,如經發現取消鑑定資格。 11. 達反上述相關規定者,提報本市鑑輔會進行審議,視情節輕重予以扣分或取消鑑定資格。 12. 請家長保持手機等緊急聯絡電話之暢通;另各測驗間之休息時間及測驗結束後,均不開放家 長進入試場,請事先和學生的好測驗結束後之等候及接送地點,以維護學生安全。

13. 如有其他未盡事項,經本市鑑輔會通過後實施,修正時亦同。

(請詳閱鑑定須知) 鑑定須知

1. 試區;國立臺中教育大學附設實驗國民小學、臺中市東區臺中國民小學、臺中市北區太平國民 小學、臺中市豐原區瑞穗國民小學、臺中市西屯區永安國民小學、臺中市鳥日區九德國民小學。 2.鑑定學生請按各節測驗時間入場,對號入座,施測時請將入場證置於桌面左上角。鑑定入場證 如有毀損、遺失或未攜帶者,由各鑑定試場試務中心拍照確認身分存證,並補發鑑定入場證。 3. 请自倘文具用品 (2B 鍋筆、樟皮擦、透明無任何字與格線之墊板等), 測驗時不得向他人借 用。非鑑定必需物品 (如小刀及剪刀), 不得攜入試場。 4. 團體智力測驗與學科測驗開始及結束時間依該測驗標準化程序之施測時間訂之, 基於施測需要 測驗開始10分鐘後不得入場,亦不得提早出場。 5.鑑定學生不得有交談、左顧右盼、偷看、抄襲、頂替或舞弊情事舞弊行為。 6. 如遇到警報或施測時間已到,不論是否寫完,應立即停止作答。 7.鑑定學生不得隨身攜帶、配戴或使用行動電話、電子穿戴式裝置(含電子錶)或其他具有資訊傳 輸、感應、拍攝或記錄功能之器具、設備,並不得置放於試場座位四周。其關機者亦同。 8. 不得污損試卷及答案卡或在試卷上作任何標記。 9. 鑑定學生不得將試題及答案卡(卷)攜出試場,違者取消鑑定資格。 10. 抄錄測驗內容為侵害智慧財產權之行為,如經發現取消鑑定資格。 11. 違反上述相關規定者,提報本市鑑輔會進行審議,視情節輕重予以扣分或取消鑑定資格。

12. 請家長保持手機等緊急聯絡電話之暢通;另各測驗間之休息時間及測驗結束後,均不開放家 長進入試場,請事先和學生的好測驗結束後之等候及接送地點,以維護學生安全。

13. 如有其他未盡事項,經本市鑑輔會通過後實施,修正時亦同。

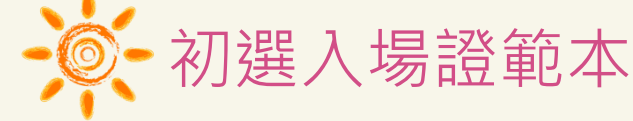

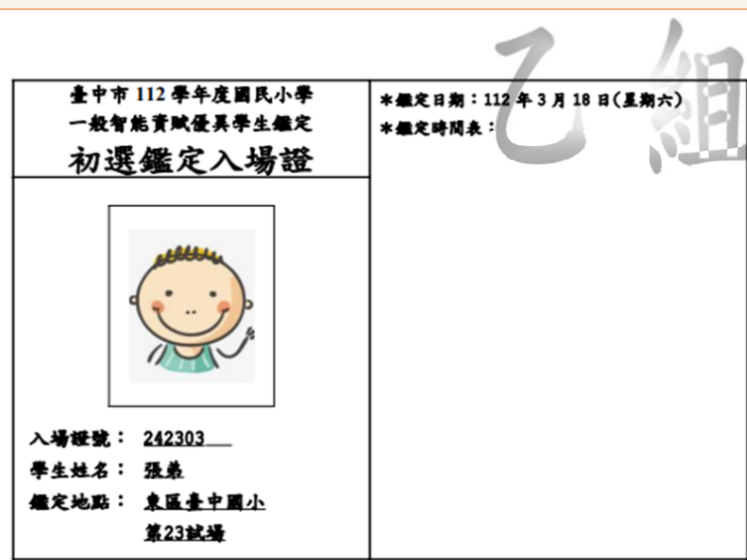

# 学生報名系統畫面 - 冷湖選監定結果查詢

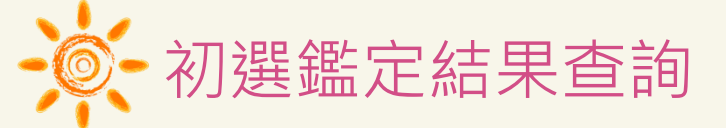

在複選報名期間,如果未通過初選,登入系統時,僅有下載文件畫面,可供學生下載初選鑑定結果通知單

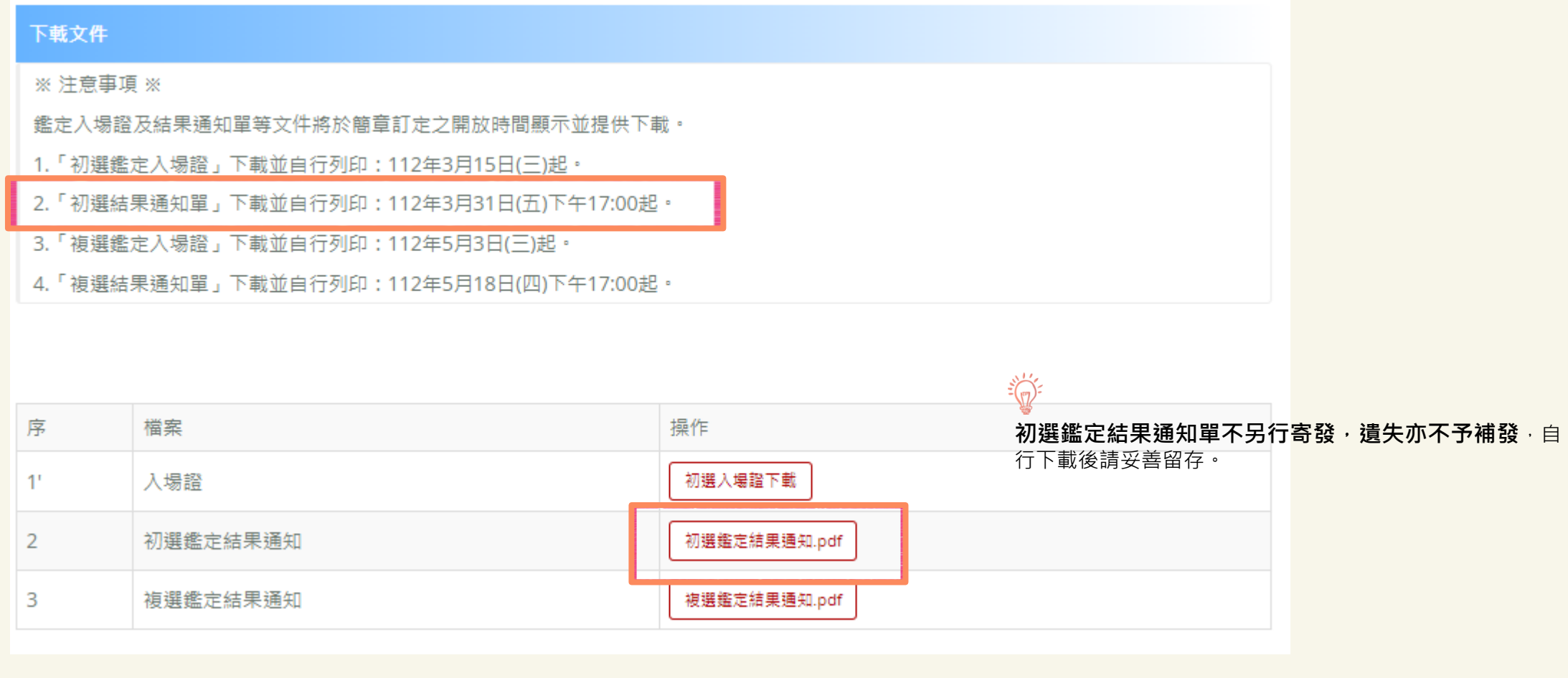

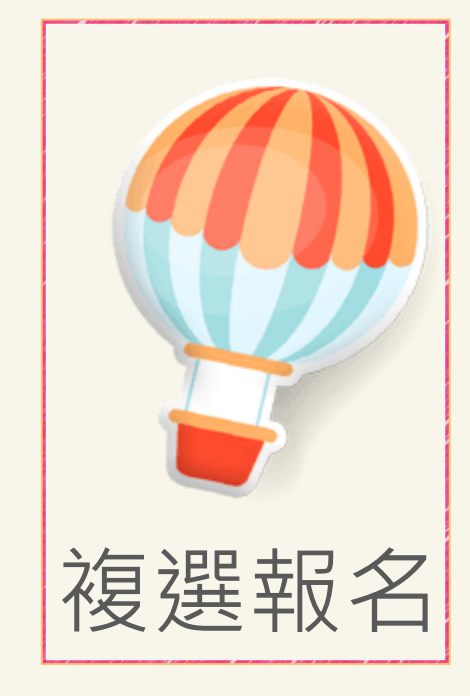

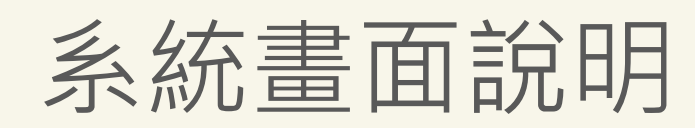

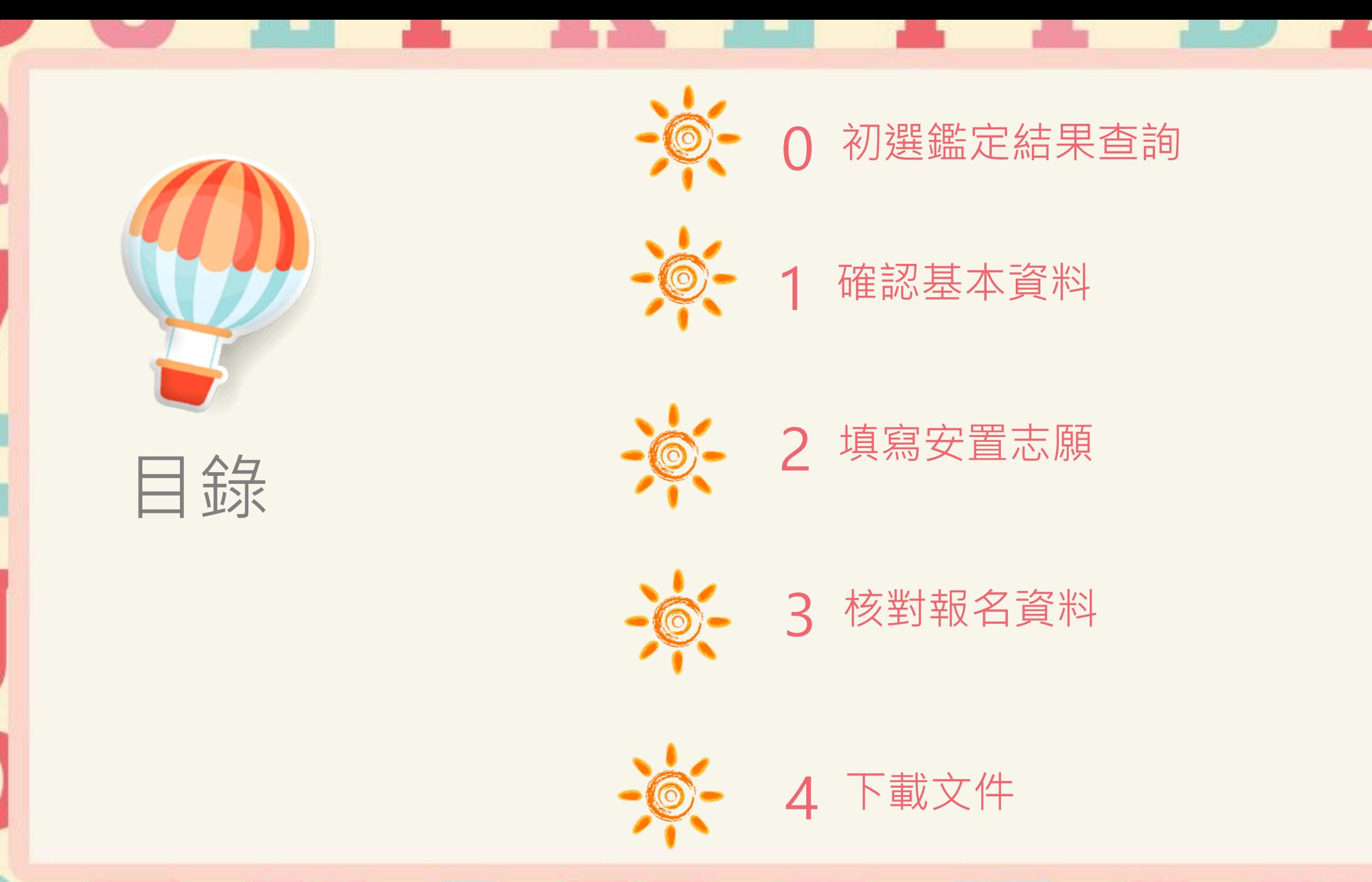

**The Second Second Second** 

## 學生報名系統畫面

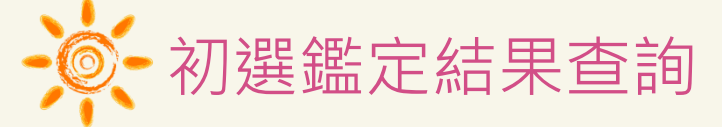

通過初選之學生,會出現「點選開始報名複選」的連結,直接點選可開始複選報名。

## 下載文件

※注意事項 ※

鑑定入場證及結果通知單等文件將於簡章訂定之開放時間顯示並提供下載。

- 1. 「初選鑑定入場證」下載並自行列印: 112年3月15日(三)起。
- 2. 「初選結果通知單」下載並自行列印: 112年3月31日(五)下午17:00起。
- 3. ' 複選鑑定人場證」 N載亚目行列印: 112年5月3日(二)起·
- 4. 「複選結果通知單」下載並自行列印: 112年5月18日(四)下午17:00起。

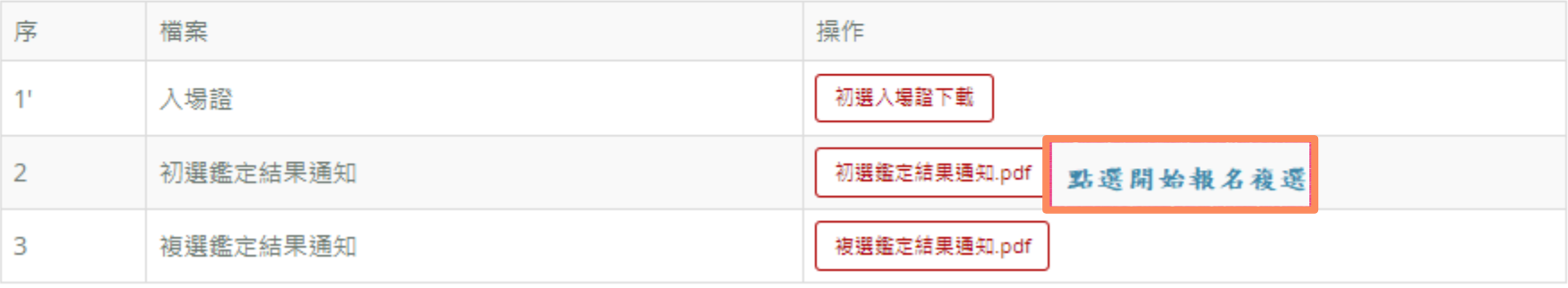

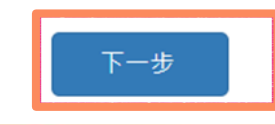

## 確認完基本資料後,務必按「下一步」。

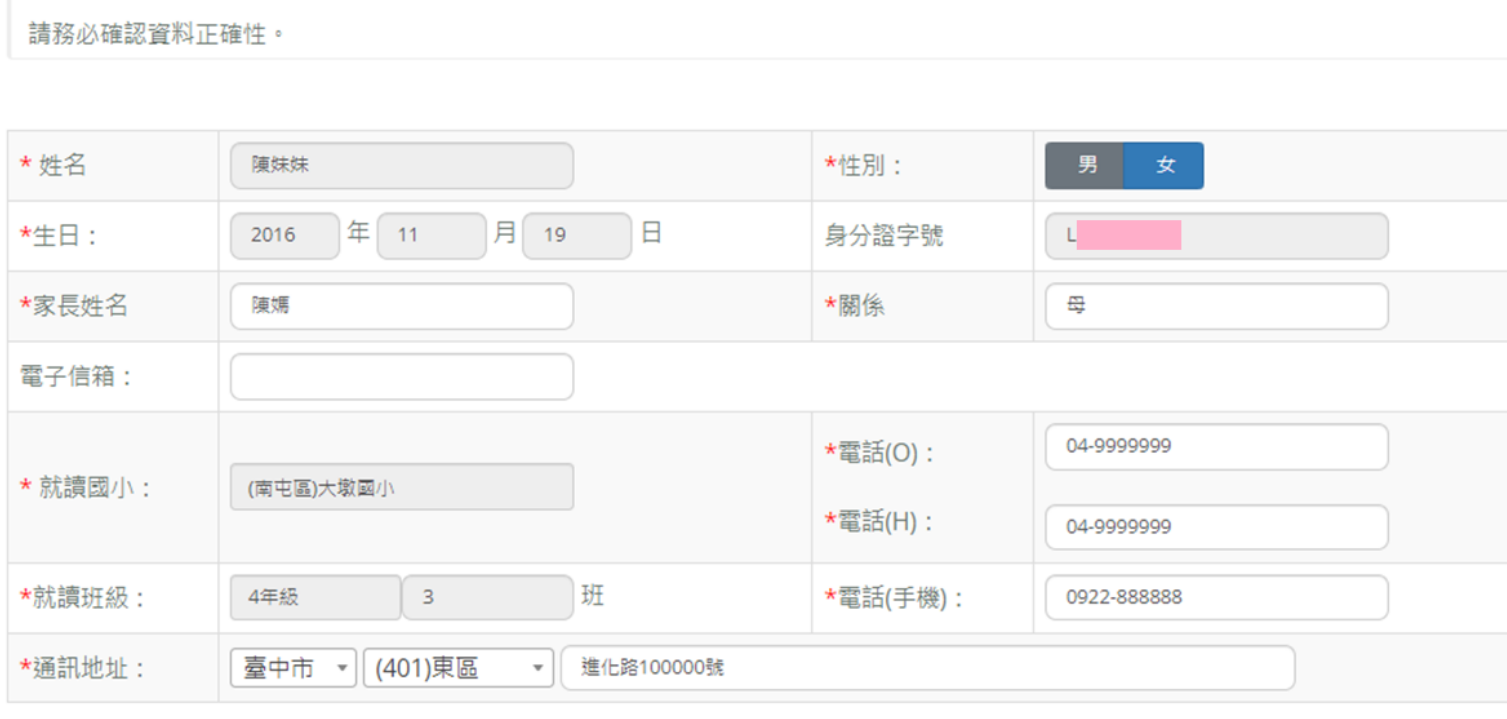

若通過初選的學生在複選報名期間登入,會自動帶出初選報名時所填寫的個人基本資料,僅白底部分可修改:紅色星號(\*)之

欄位均為必填欄位,填寫完成按下一步。

確認基本資料

※注意事項※

学生報名系統畫面 -- 美一確認基本資料

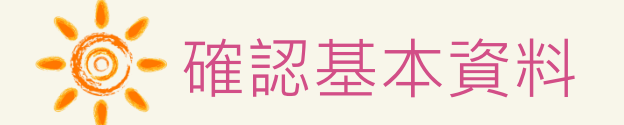

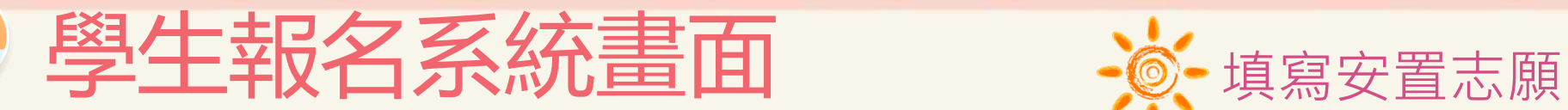

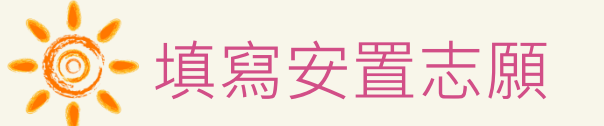

原校有資優班,若選擇「倘資優資源班已達每班30人上限,留原校接受特殊教育方式,不接受安置」,請點選「儲存」才算儲 存完成。

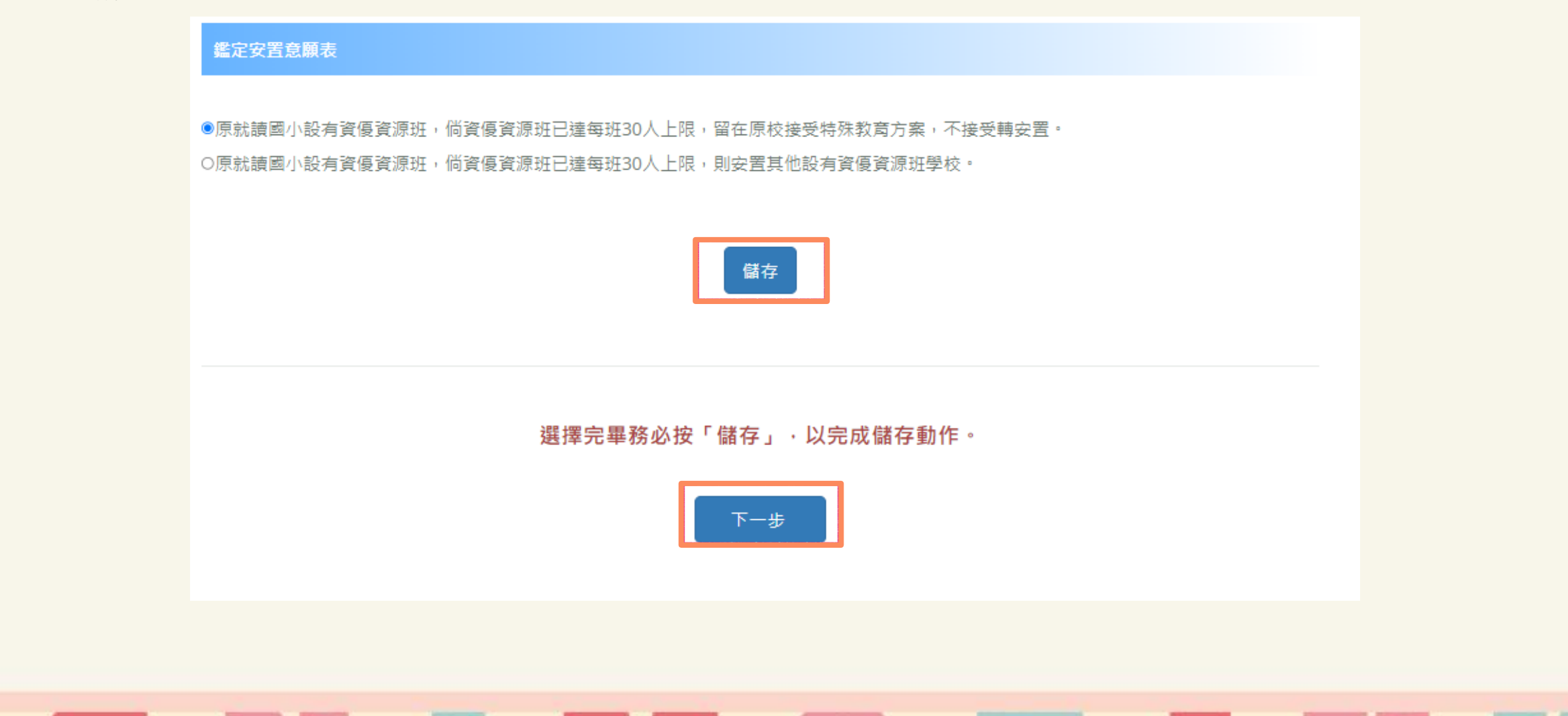

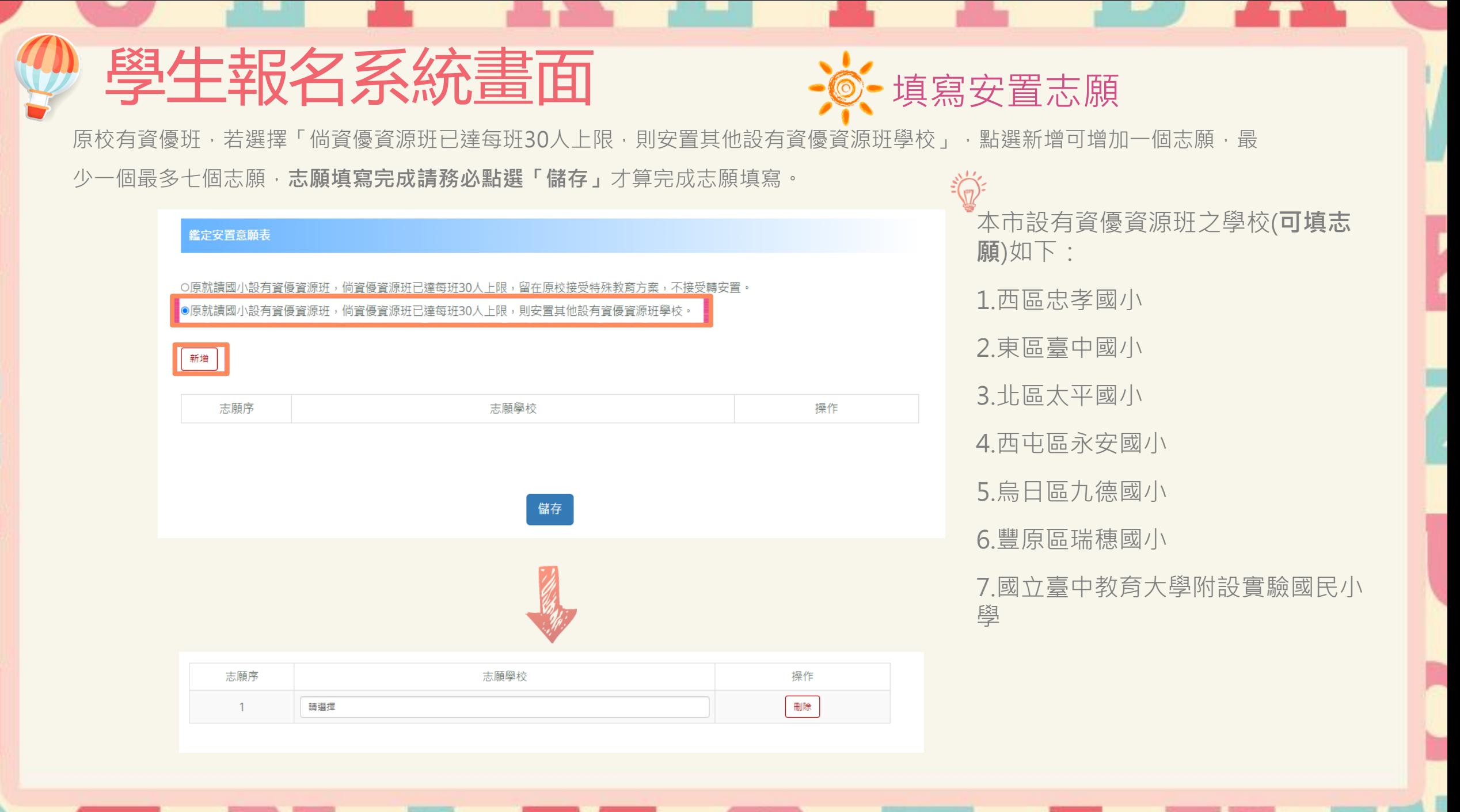

## 學生報名系統畫面

原校無資優班且選擇「第一志願欲安置設有資優資源班學校」,點選新增可增加一個志願,最少一個最多七個志願,**志願填寫 完成請務必點選「儲存」**才算完成志願填寫。 本市設有資優資源班之學校(**可填志願**)如下:

> 操作 ■■

操作

一副除

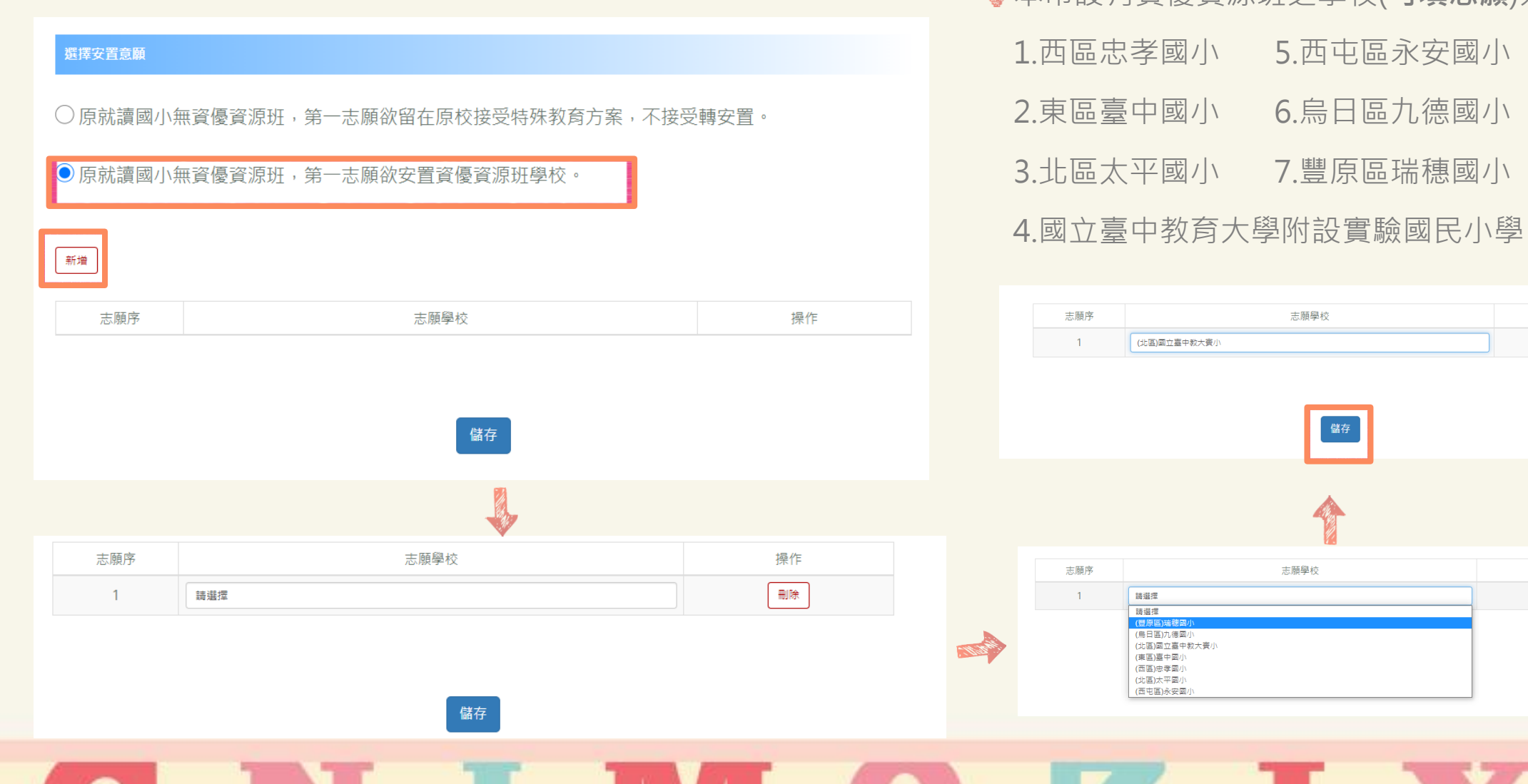

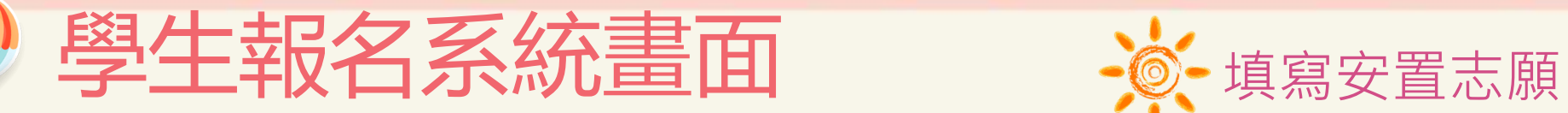

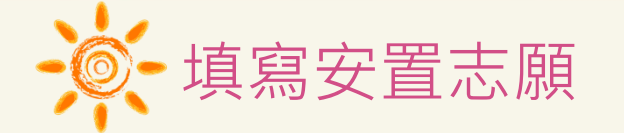

1.點選新增後,下拉志願學校點選欲選取的學校即可。

2.可再點選新增,繼續新增志願,若有錯誤可在錯誤的志願點選「刪除」,即可刪除志願再重新新增。

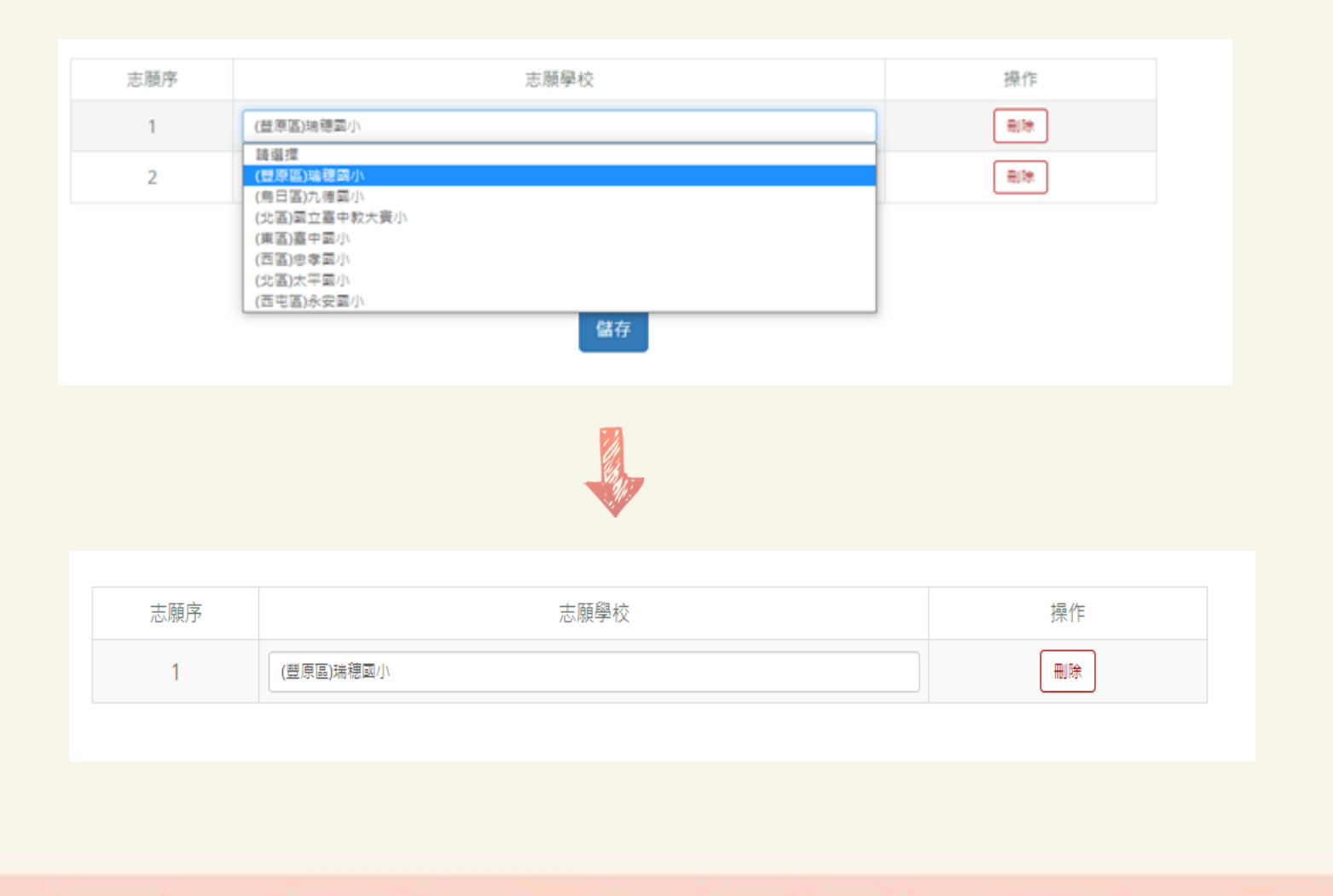

**TALLET** 

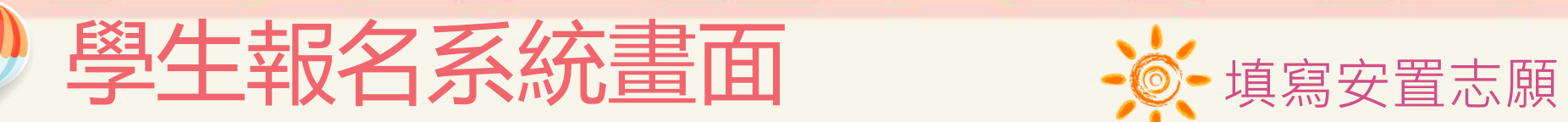

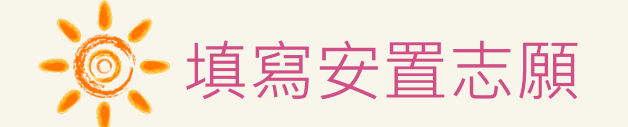

志願不可重覆填,若重覆系統會提示訊息,須再重新將重覆的志願使用下拉方選擇其他學校。

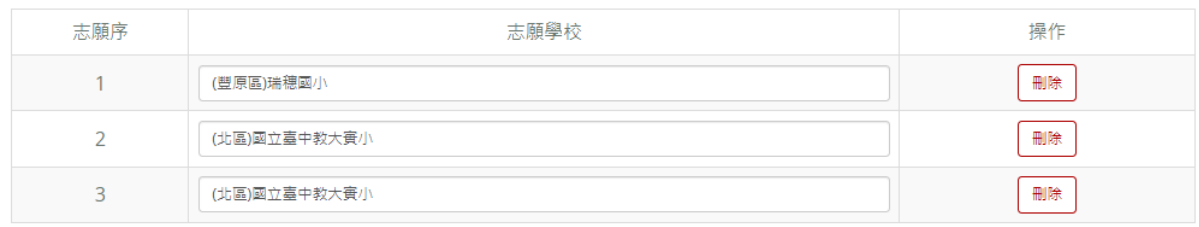

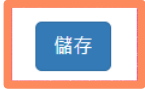

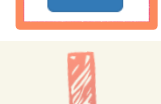

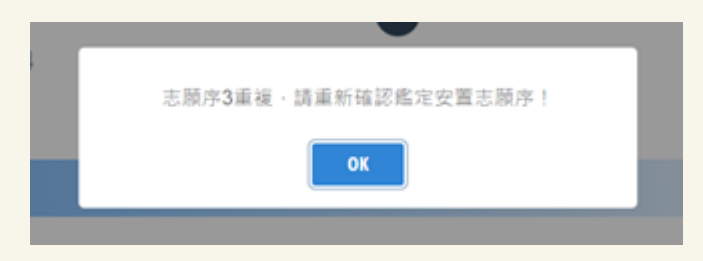

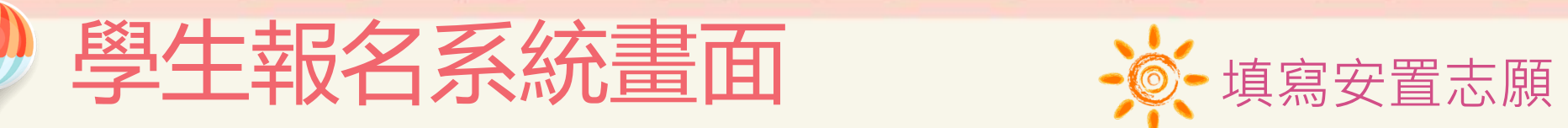

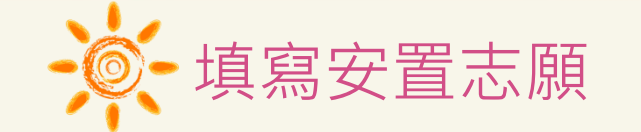

## 填寫完畢後,務必點選儲存,再點選下一步檢核報名表

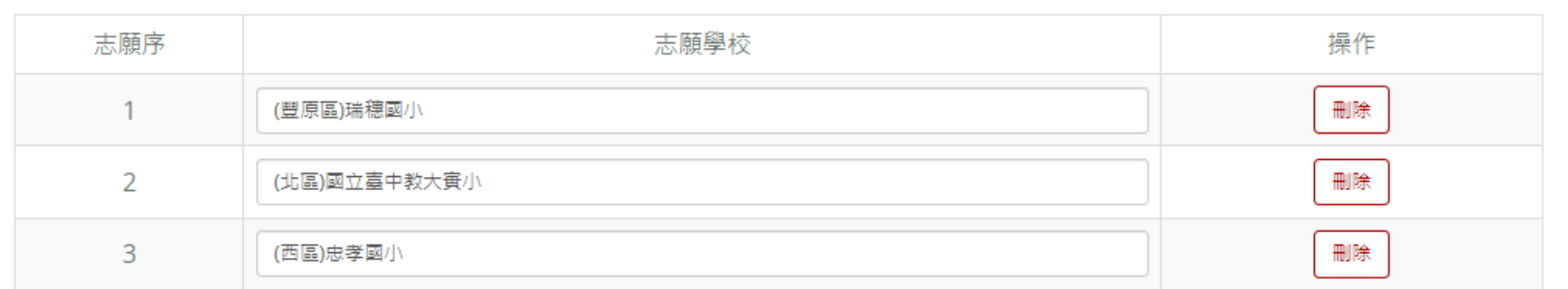

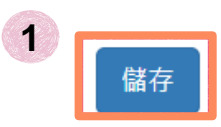

## 選擇完畢務必按「儲存」,以完成儲存動作。

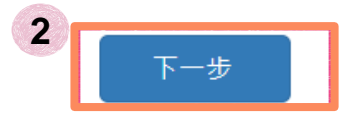

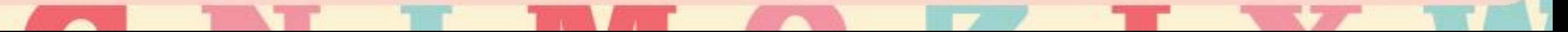

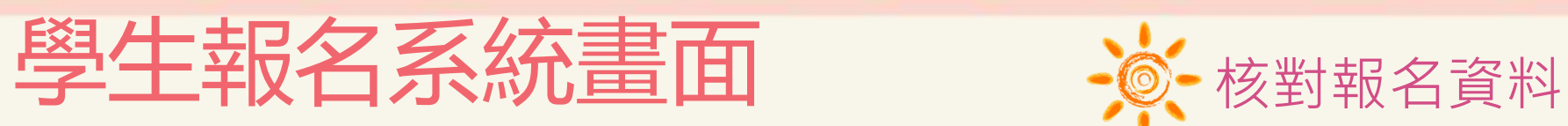

### 臺中市 112 學年度國民小學一般智能資賦優異學生鑑定安置意願表

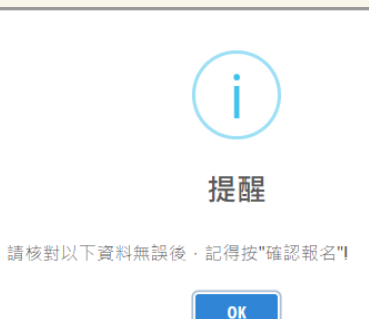

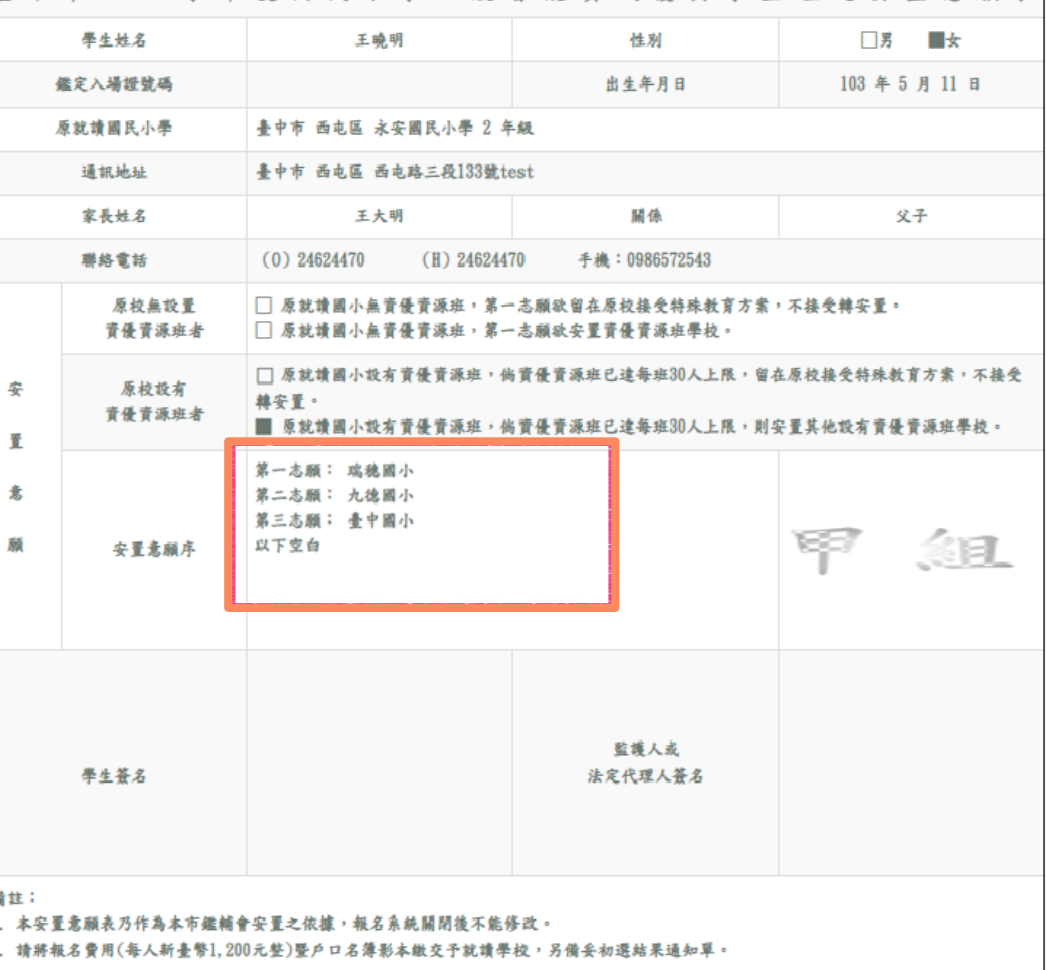

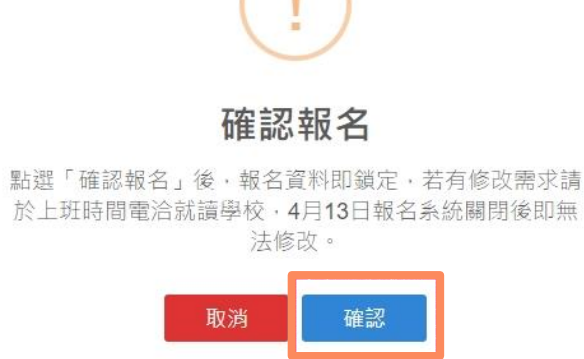

點選「**確認報名**」後, **報名資料及志 願**即鎖定,若有修改需求**請於上班時間 電洽就讀學校**,**4月13日報名系統 關閉後即無法修改**。

 $\frac{1}{2} \sum_{i=1}^{N-1} \frac{1}{2} \sum_{i=1}^{N-1} \frac{1}{2} \sum_{i=1}^{N-1} \frac{1}{2} \sum_{i=1}^{N-1} \frac{1}{2} \sum_{i=1}^{N-1} \frac{1}{2} \sum_{i=1}^{N-1} \frac{1}{2} \sum_{i=1}^{N-1} \frac{1}{2} \sum_{i=1}^{N-1} \frac{1}{2} \sum_{i=1}^{N-1} \frac{1}{2} \sum_{i=1}^{N-1} \frac{1}{2} \sum_{i=1}^{N-1} \frac{1}{2} \sum_{i$ 

確認報名

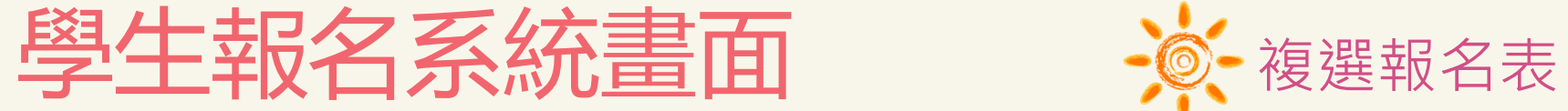

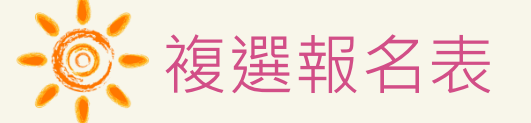

安置意願表統一由就讀學校列印,並請配合就讀學校期程將報名費用 ( 每人新臺幣1,200元整 ) 暨戶口名簿影本繳交予就讀

學校,另備妥**初選結果通知單**供就讀學校查驗。

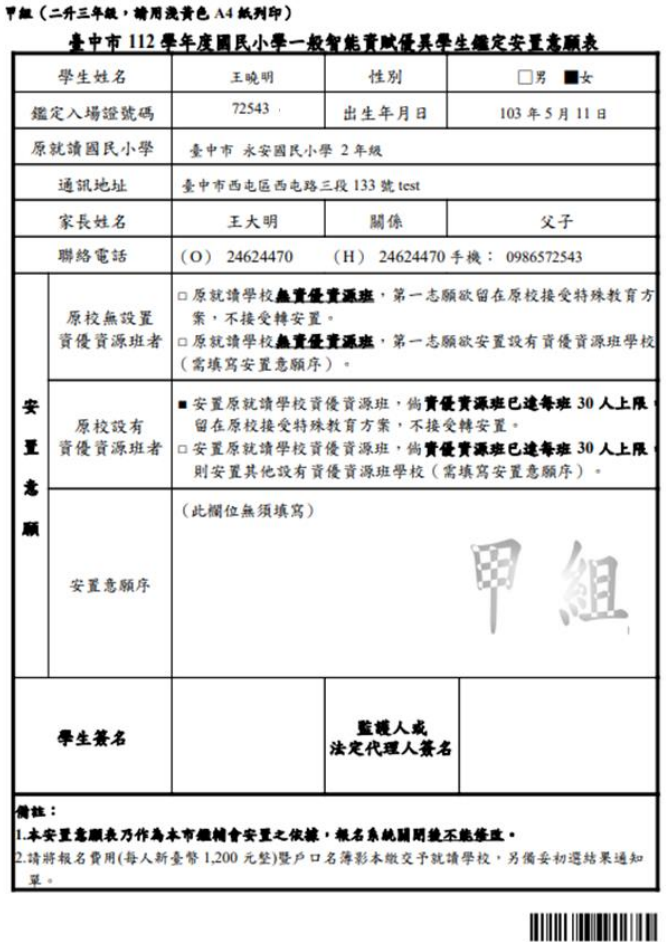

#### 乙组 (四升五年级,请用浇盖色 A4 纸列印)

臺中市 112 學年度國民小學一般智能資賦優異學生鑑定安置意願表 學生姓名 李小籽 性别 ■男 □女 22520 鑑定入場證號碼 出生年月日 103 年4月16日 原就讀國民小學 臺中市 瑞穗國民小學 4年級 通訊地址 臺中市豐原區西安街 72號 家長姓名 李大籽 關係 父子 聯絡電話 (O) 0425262064 (H) 0425262064 手機: 0988522520 □ 原就讀學校**無實優置源雍**, 第一志願欲留在原校接受特殊教育 原校無設置 案,不接受轉安置。 資優資源班者 □原就讀學校無責優賣源班,第一志願欲安置設有資優資源班學相 (需填寫安置意願序)。 安置原就讀學校資優資源班,倘實優賣源班已達每班30人上限 安 原校設有 留在原校接受特殊教育方案,不接受轉安置。 資優資源班者 ■安置原就讀學校資優資源班,倘實優實源班已達每班30人上限  $\mathbf{r}$ 則安置其他設有資優資源班學校 (需填寫安置意願序)。 第一志願:豐原區瑞穗國小 第二志願:北區國立臺中教大實小 第三志願:西區忠孝國小 安置意願序 (以下空白) 監護人或 學生簽名 法定代理人签名 **微註:** 1.本安置意願表乃作為本市鑑補會安置之依據,報名系統關閉後不能修改。 2.請將報名費用(每人新臺幣1,200元整)暨戶口名簿影本繳交予就讀學校,另備妥初選結果通知

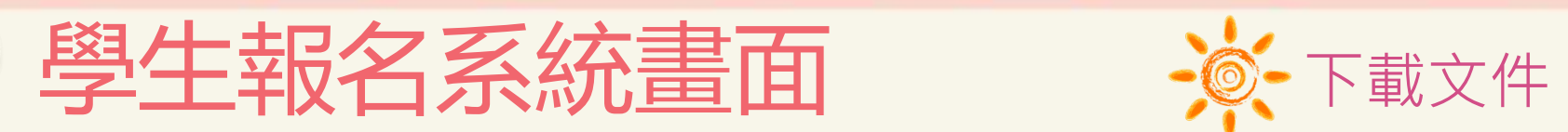

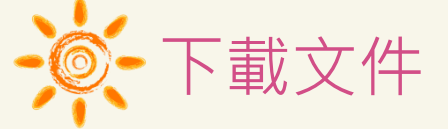

在開放下載的時間,到「下載文件」可下載入場證及鑑定結果通知單,點選所需檔案自行下載列印。

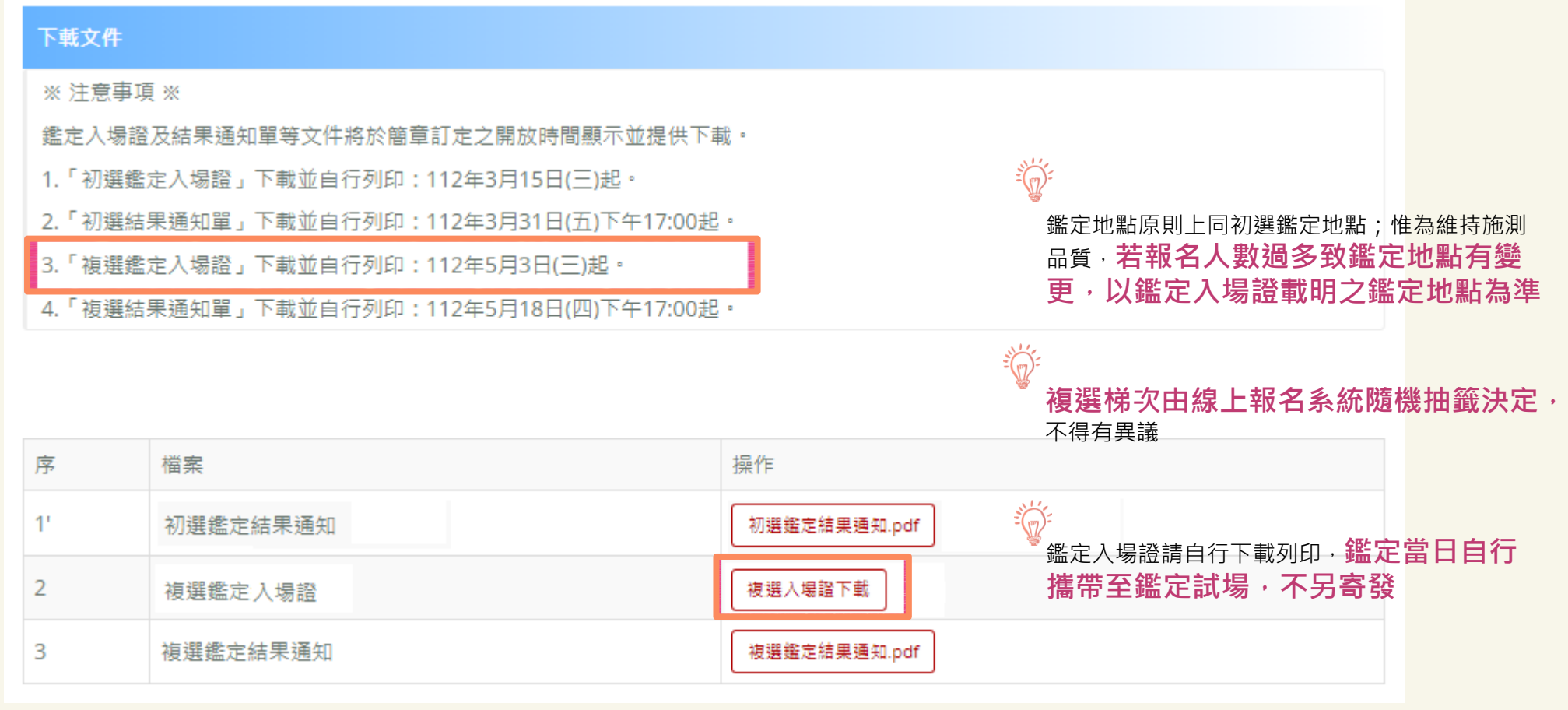

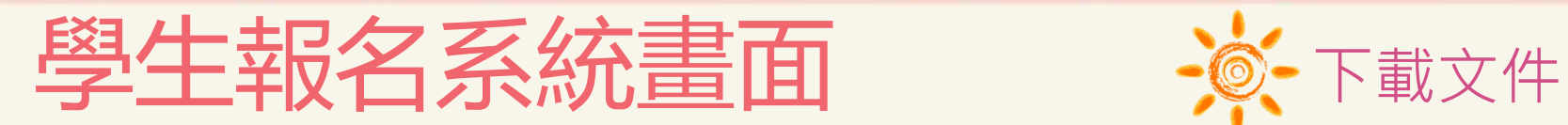

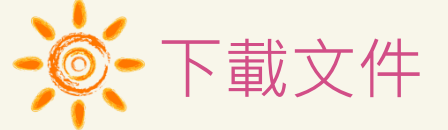

在開放下載的時間,到「下載文件」可下載入場證及鑑定結果通知單,點選所需檔案自行下載列印。

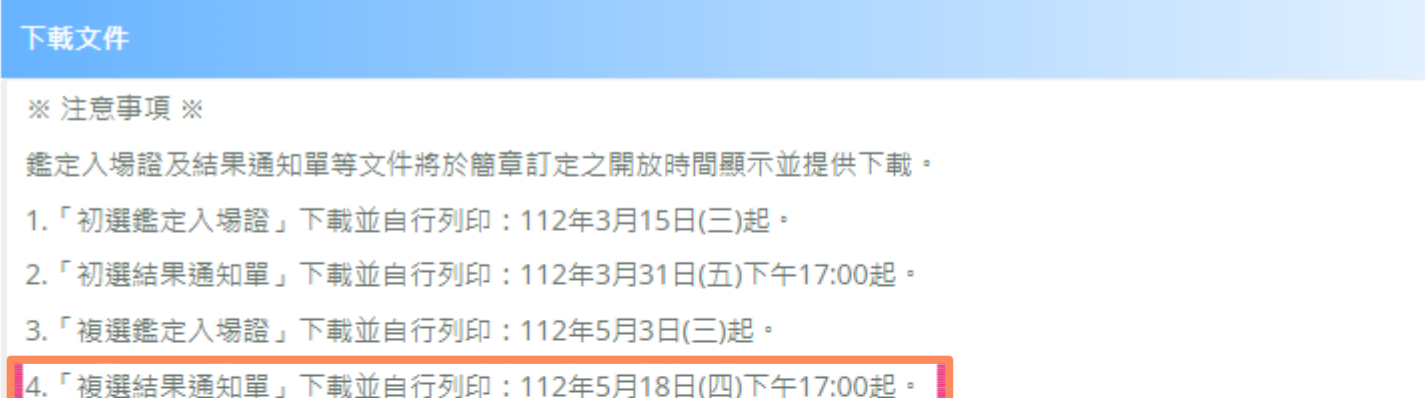

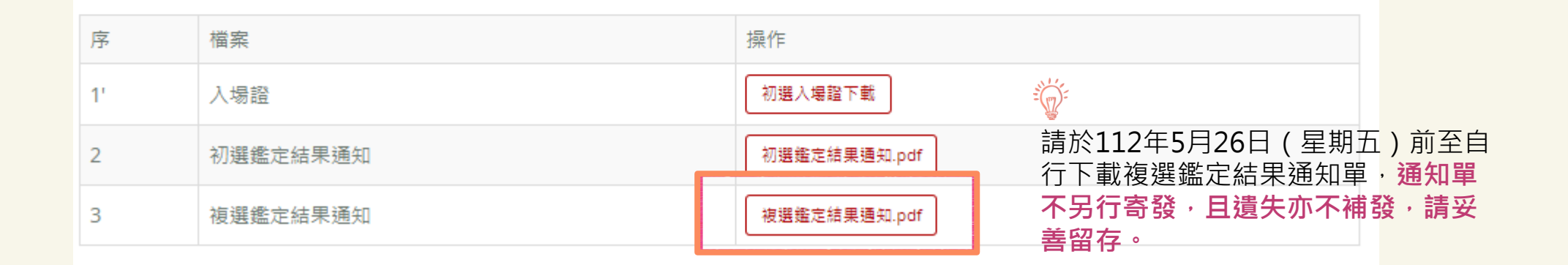

**TALLET** 

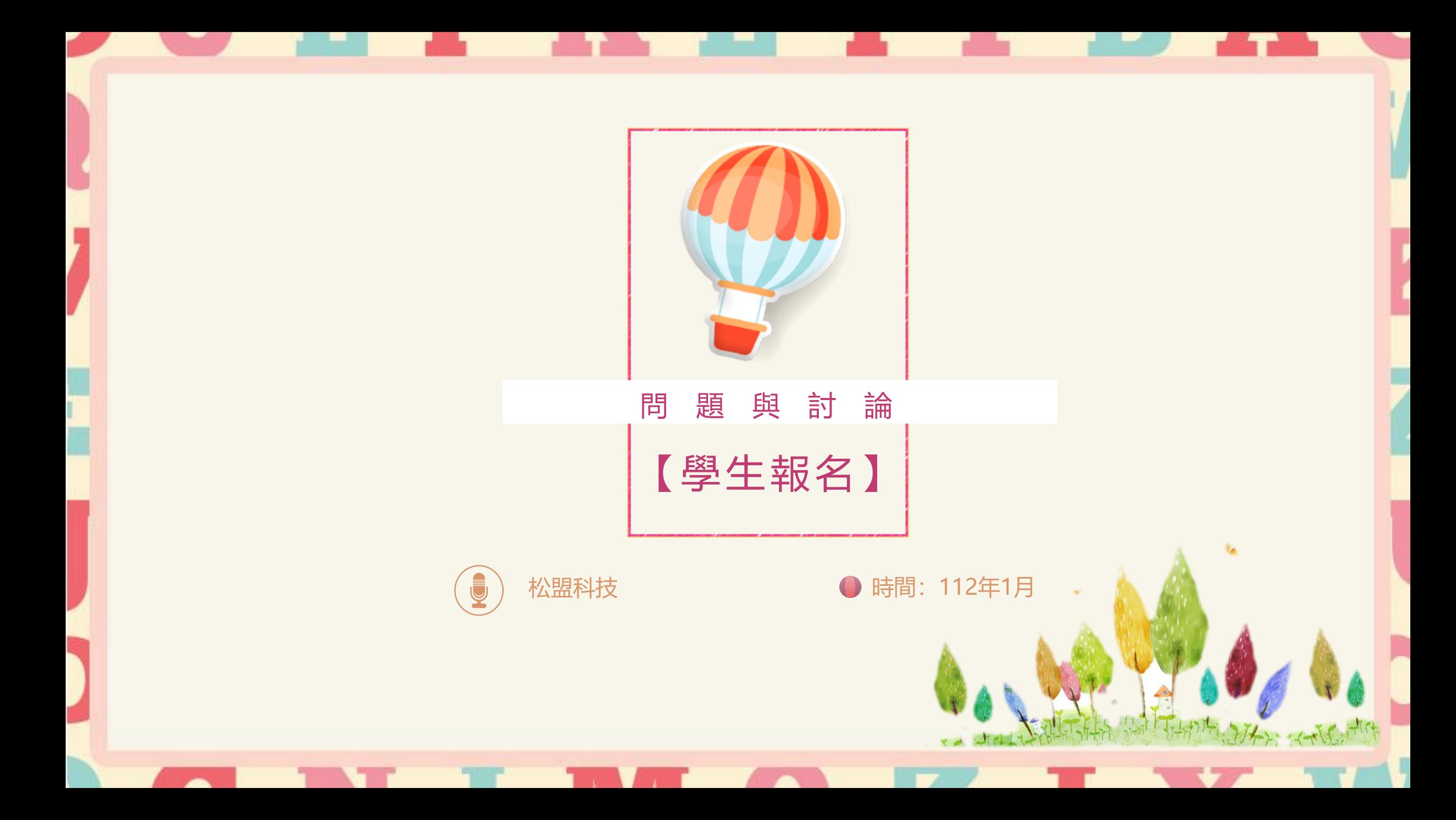